# WORDCAMP 2 0 1 8

@fabolivar23 #WCBogota

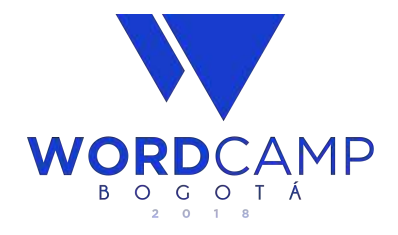

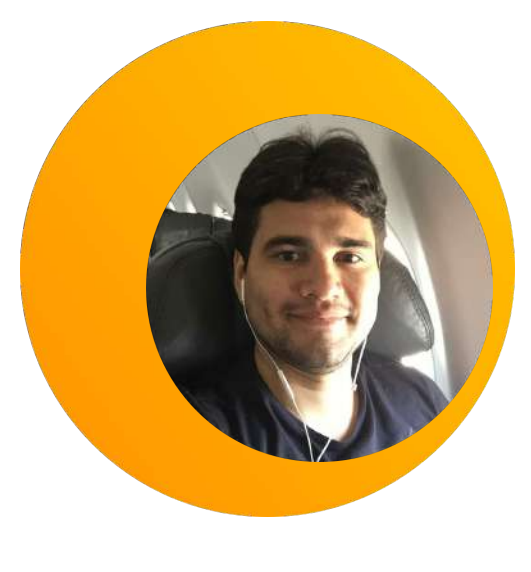

### **¡Hola! Soy Fabian Altahona**

@fabolivar23 / Koombea / Ab2Web / WPBQ

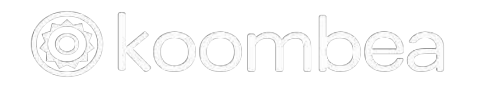

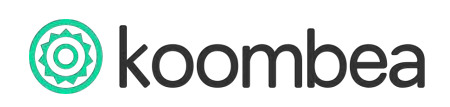

**| @fabolivar23 #WCBogota**

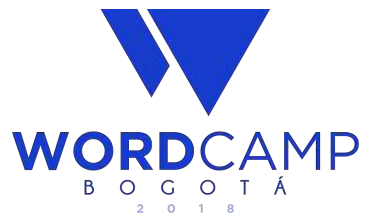

# $\widehat{\mathscr{D}}$ Professional **WordPress** Development

# 5 Things You Need to Know to Becoming a Professional Web Developer

*<u>CBogota</u>* 

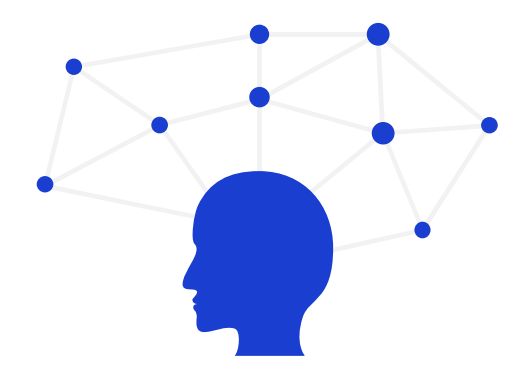

### **How does the Internet Work?**

"¡Hands up!"

@fabolivar23 #WCBogota

### How DNS Works?

**[Domain Name Server]**

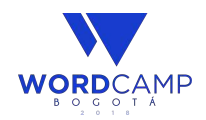

#### Domain Name Server

- 1. Computers devices communicate using IP addresses to identify each other on the internet.
- 2. But humans can't remember IP addresses, so they use words.

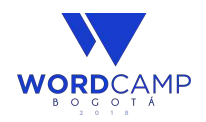

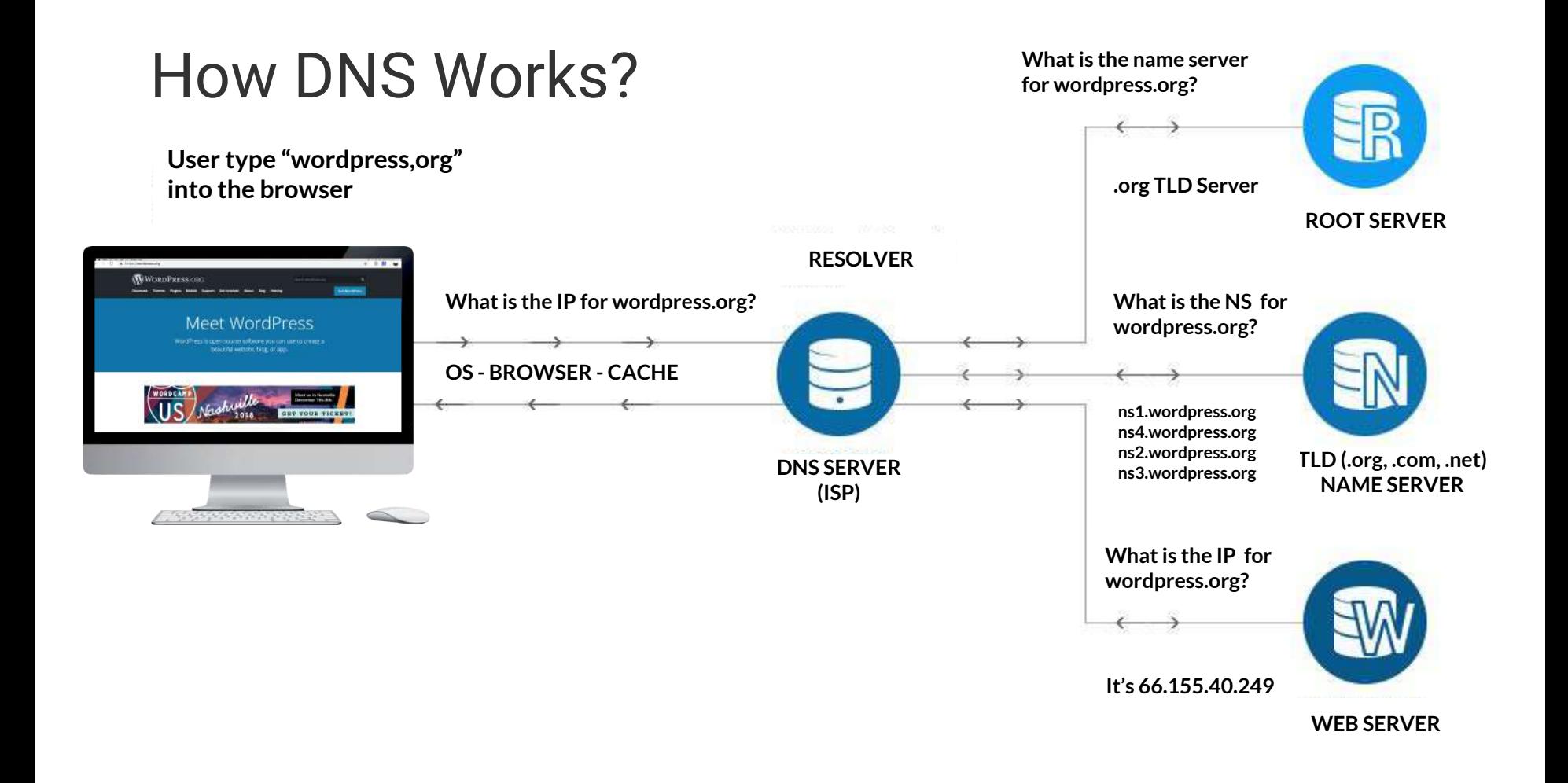

# Single Responsibility

Wikipedia: The **single responsibility principles** is a computer programming principle that states that every [module](https://en.wikipedia.org/wiki/Modular_programming) or [class](https://en.wikipedia.org/wiki/Class_(computer_programming)) should have responsibility over a single part of the <u>functionality</u> provided by the [software,](https://en.wikipedia.org/wiki/Software) and that responsibility should be entirely [encapsulated](https://en.wikipedia.org/wiki/Encapsulation_(object-oriented_programming)) by the class.

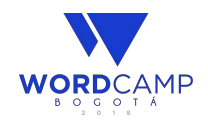

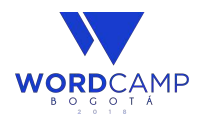

- Requirements
- Researching (Brief)
- Information Architecture (User flow and Sitemap)
- Wireframes Visual Design

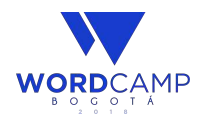

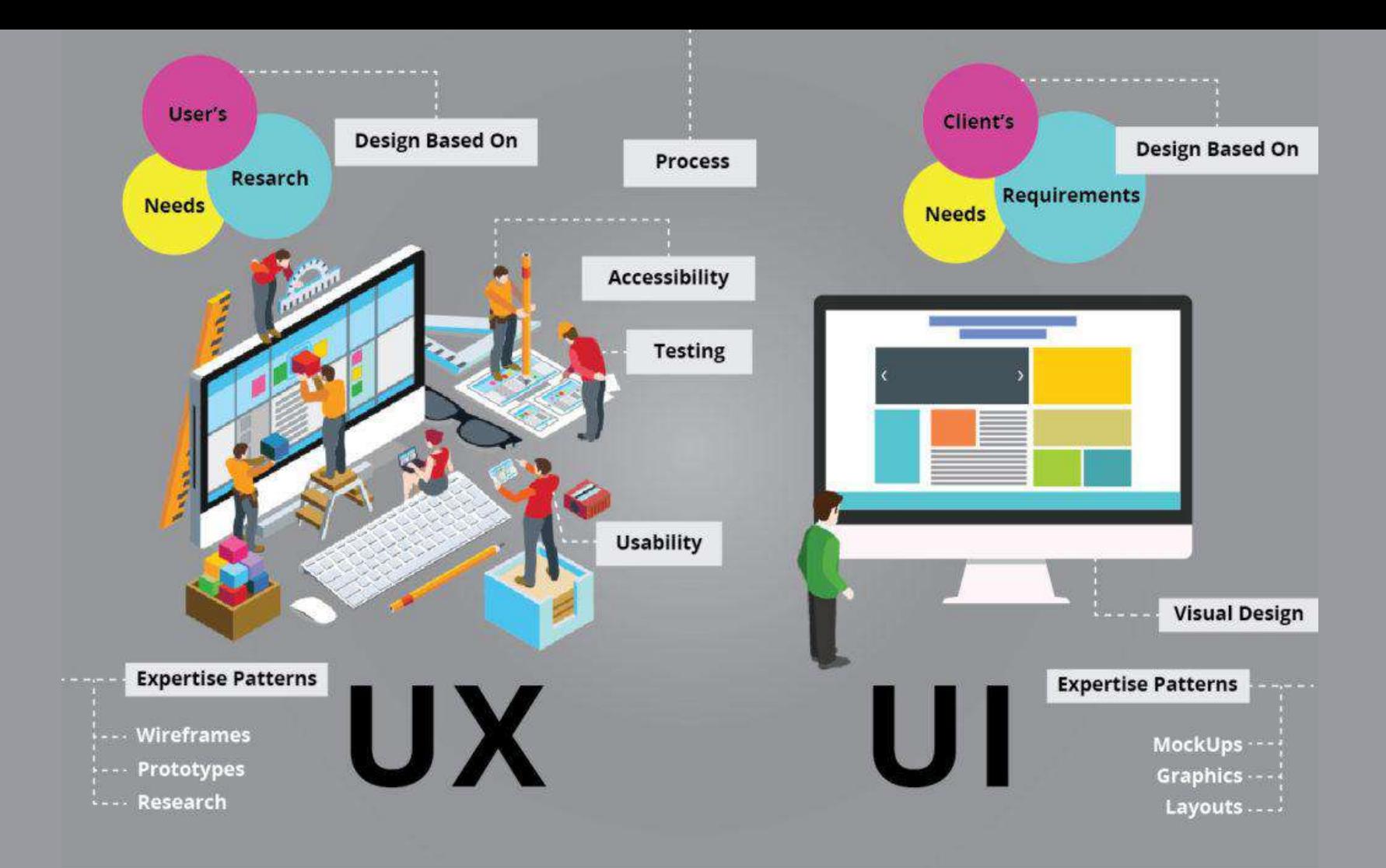

- Requirements
- Researching (Brief)
- Information Architecture (User flow and Sitemap)
- Wireframes Visual Design
- Planning
- **Site Development**
- Site Testing
- Site Launch
- Site Maintenance

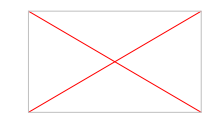

- **Requirements**
- Researching (Brief)
- **Information Architecture** (User flow and Sitemap)
- Wireframes Visual Design
- **Planning**
- **Site Development**
- **Site Testing**
- **Site Launch**
- **Site Maintenance**

#### **Budget \$\$\$ Fixed vs Flexible**

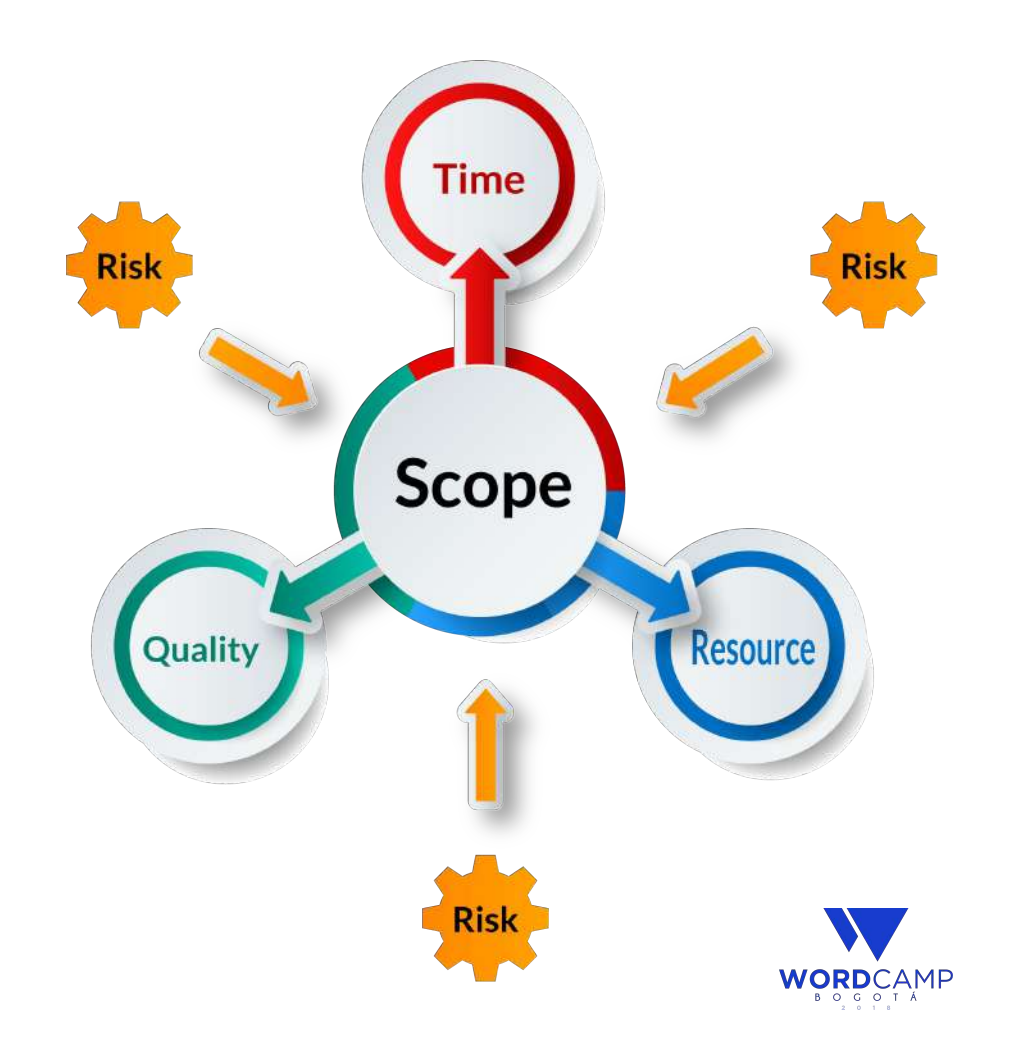

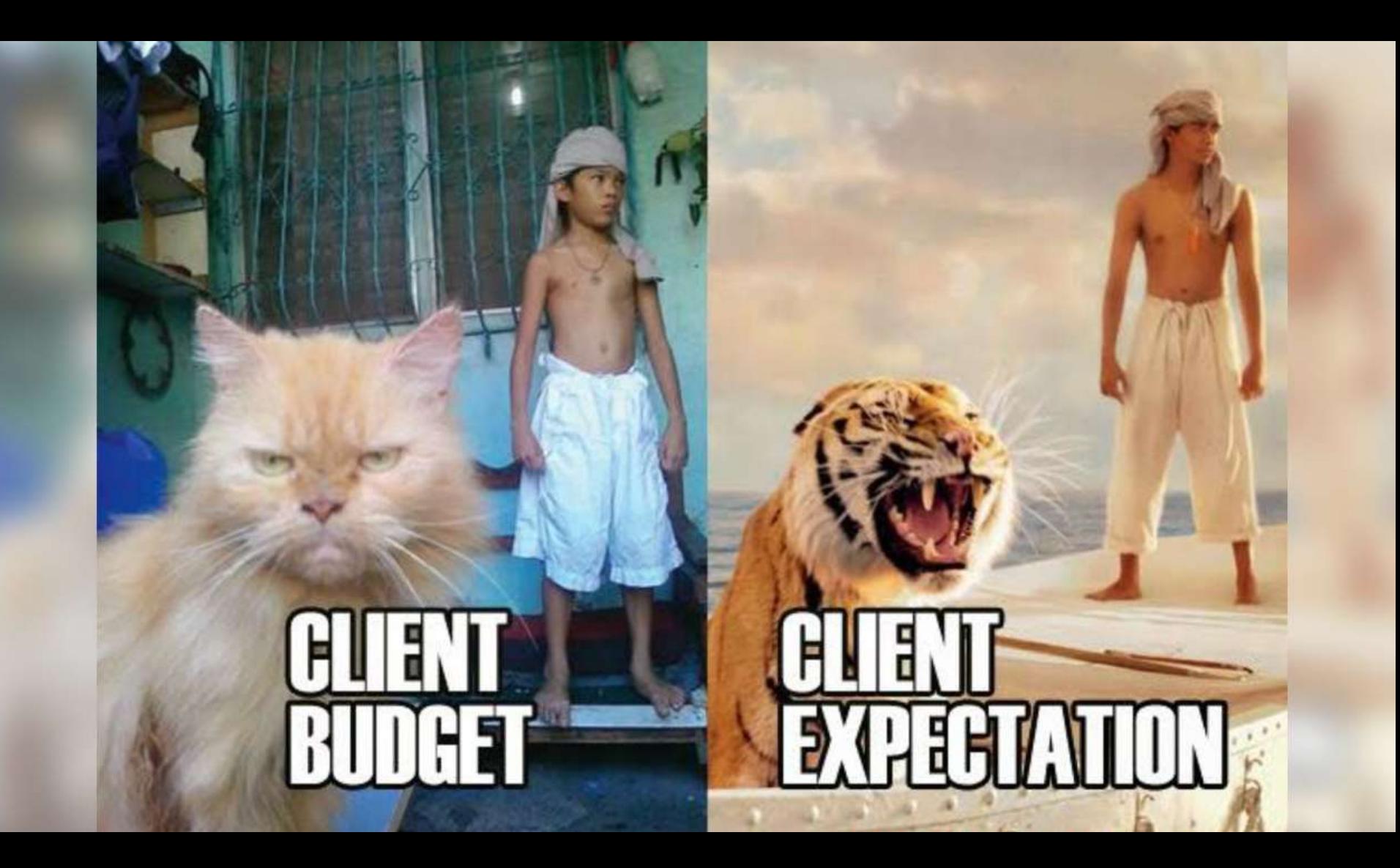

- **Requirements**
- **Researching**
- **Information Architecture** (User flow and Sitemap)
- Wireframes Visual Design
- **Planning**
- **Site Development**
- **Site Testing**
- **Site Launch**
- **Site Maintenance**

#### **Budget \$\$\$ Fixed vs Flexible**

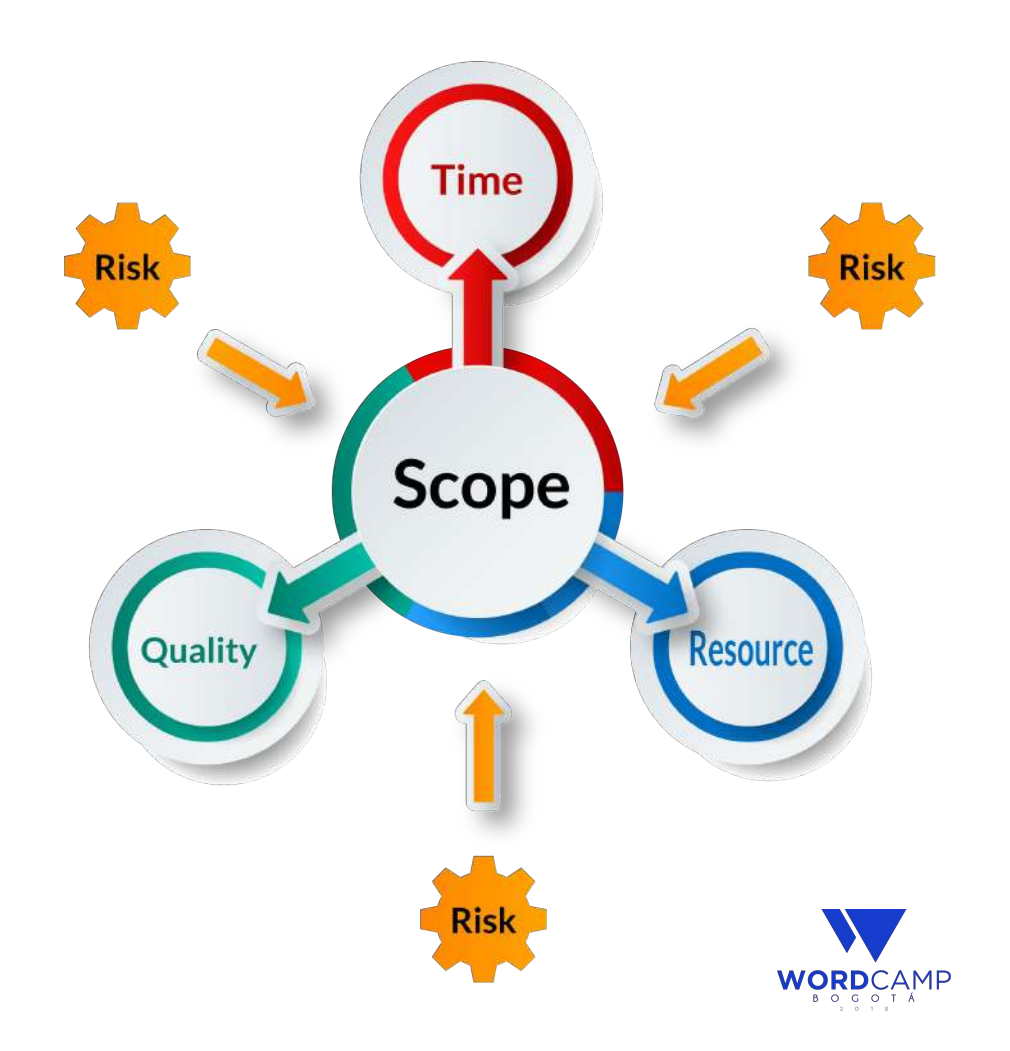

# #2. Development Environment

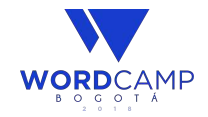

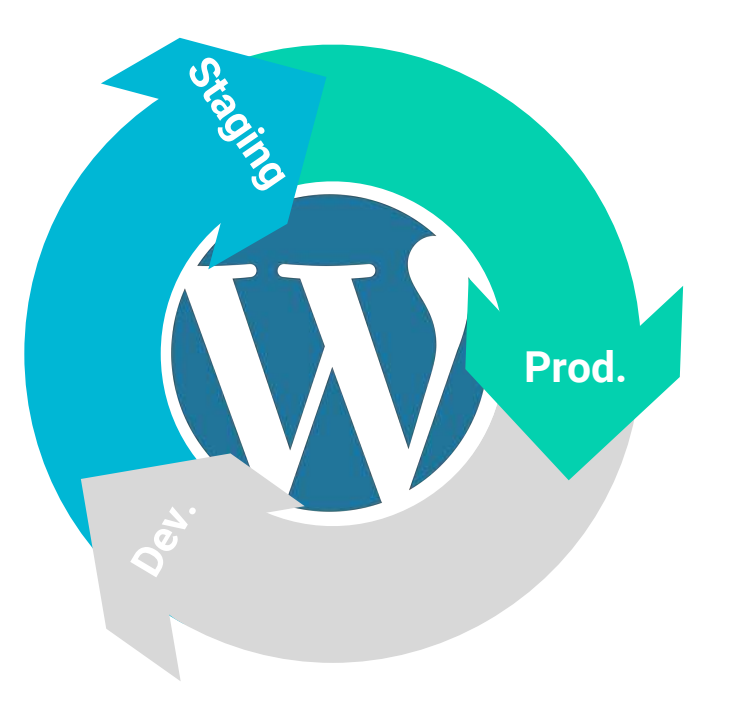

### **#2. Dev. Environment**

- Choose a Suitable Server Solution
- Find a Suitable Text Editor or IDE
- Pick a Suitable Browser
- Enable Debugging

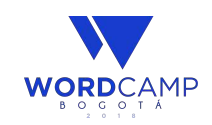

#### **Web Server**

- **● Docker**
- **● Xampp**
- **● Wamp**
- **● Mamp**

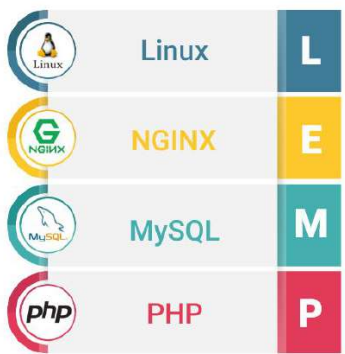

#### **Local server Remote server**

- **● Shared Hosting**
- **● Cloud Hosting**
- **● VPS**
- **● Dedicated**
- **● Docker**
- **● AWS**

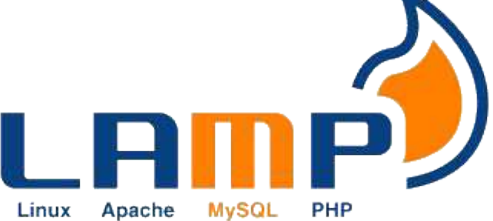

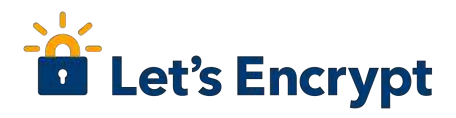

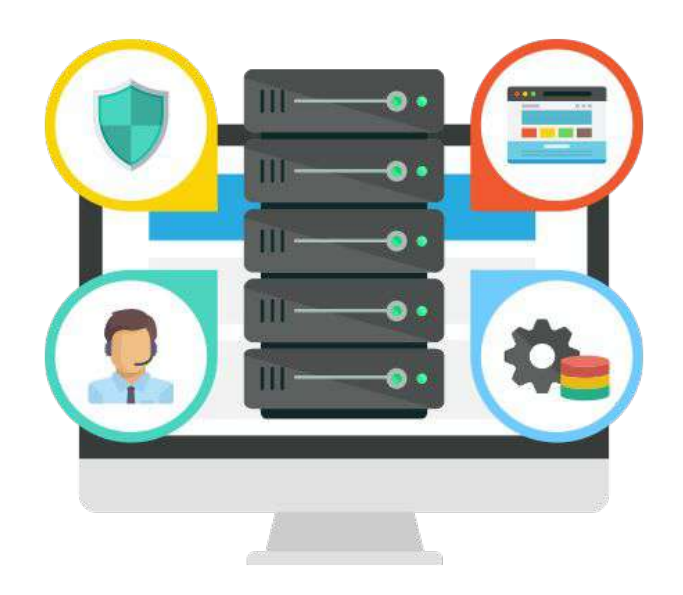

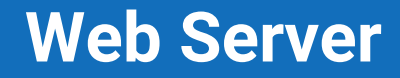

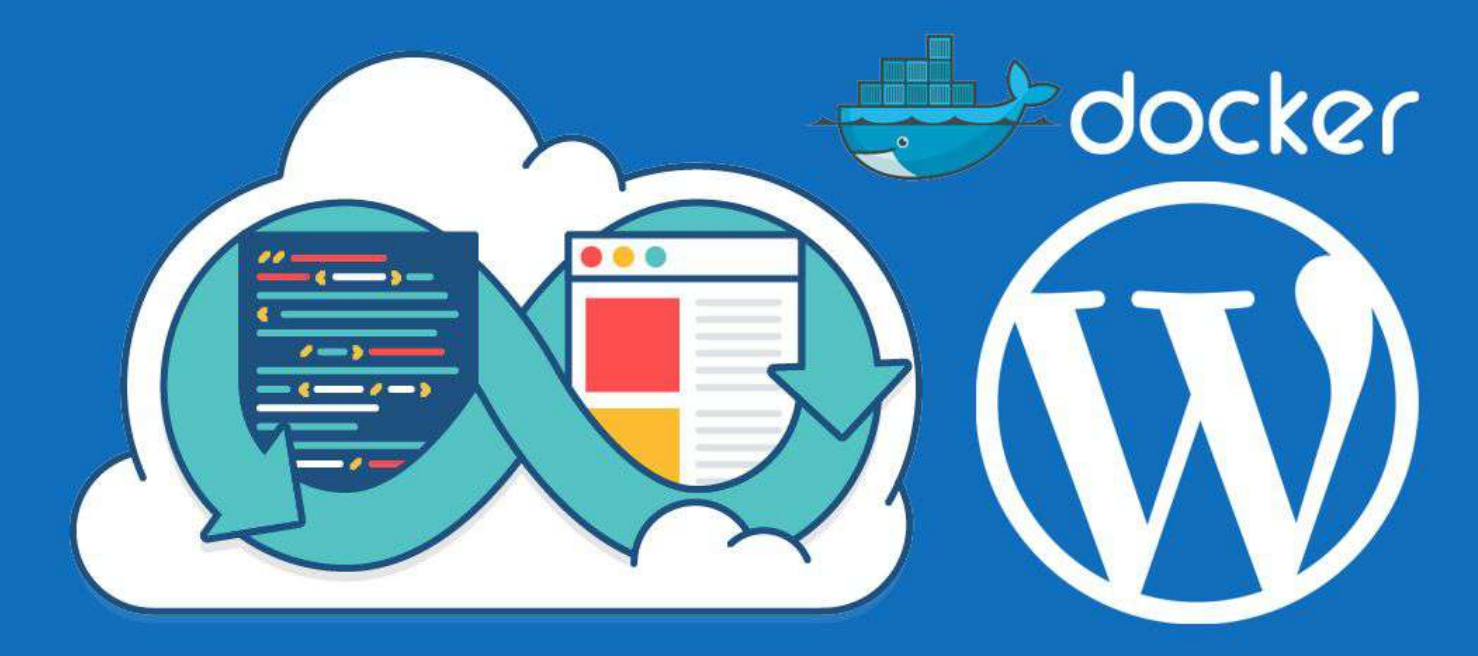

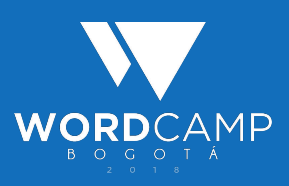

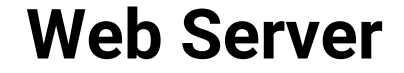

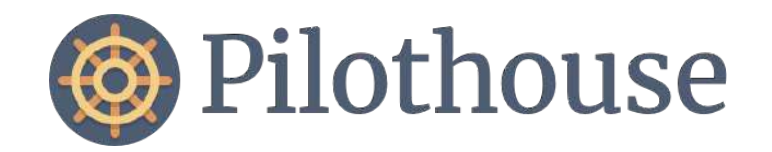

#### A command line app for managing a LEMP local development environment based on Docker.

[http://pilothouse-app.org](http://pilothouse-app.org/)

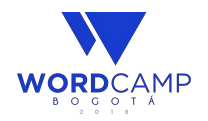

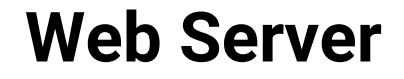

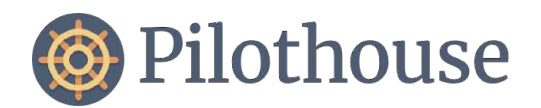

#### Features

- Unlimited local sites
- Laravel and WordPress support built-in
- Seamless Composer and WP-CLI integration
- Multiple PHP versions, configurable on a per-site basis
- Automated hosts file management
- SSL automatically available for all local sites
- Remote PHP debugging using Xdebug

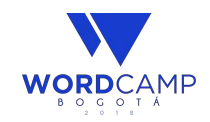

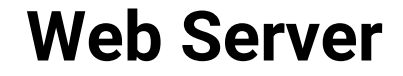

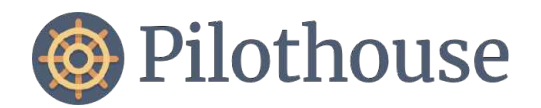

#### What's Inside

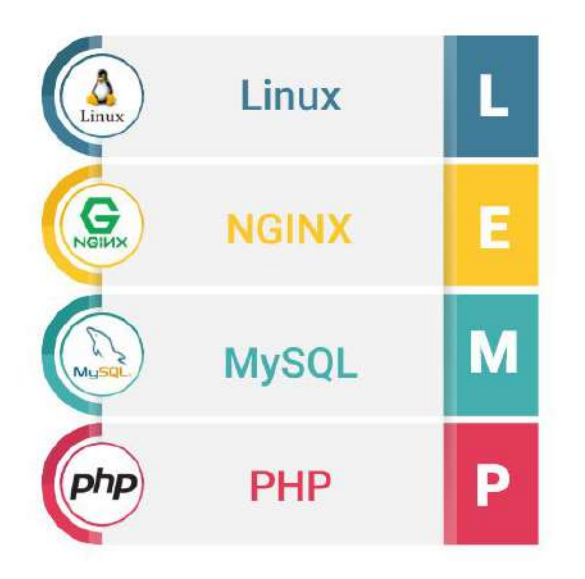

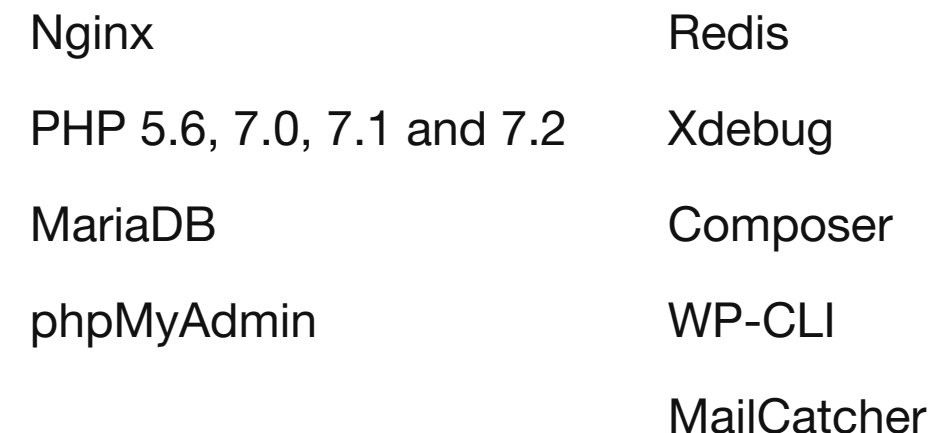

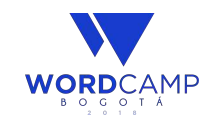

#### **Deployment Process**

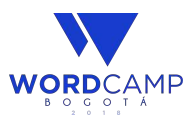

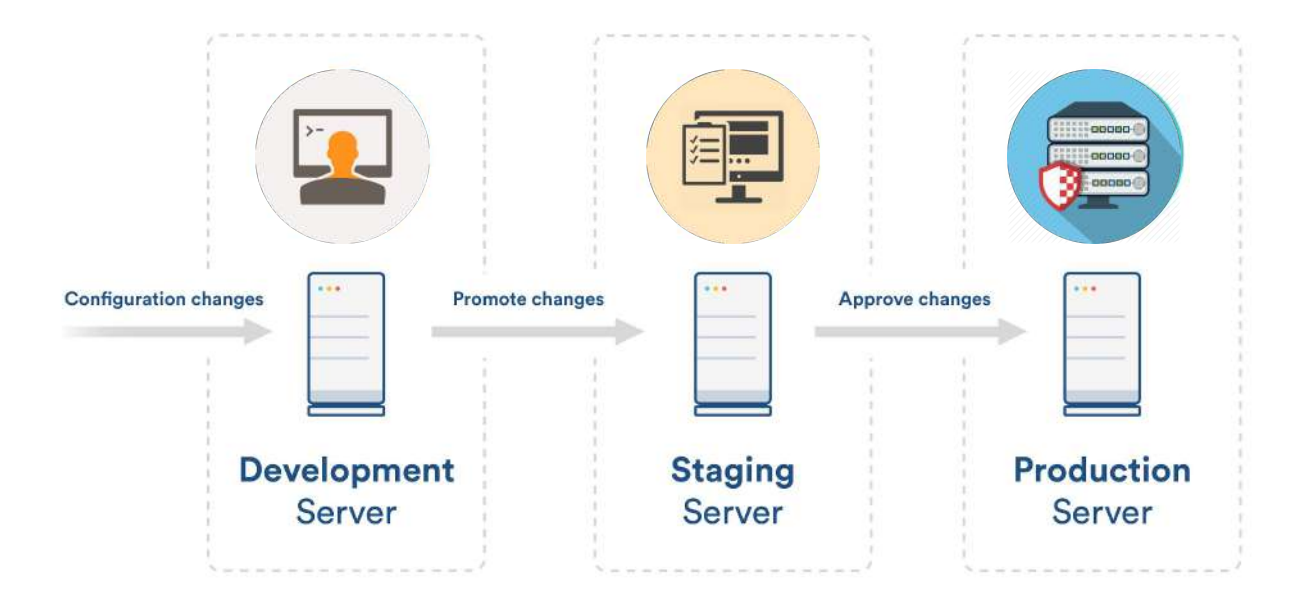

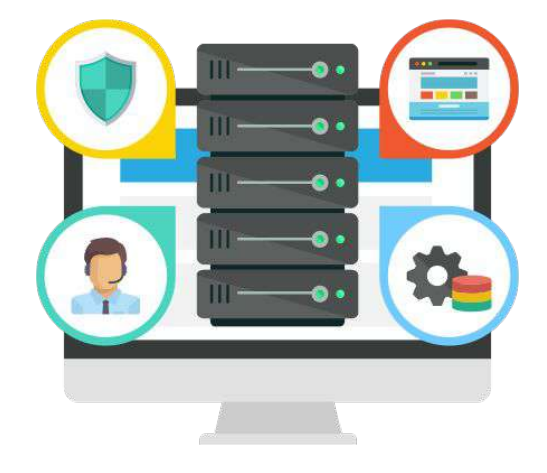

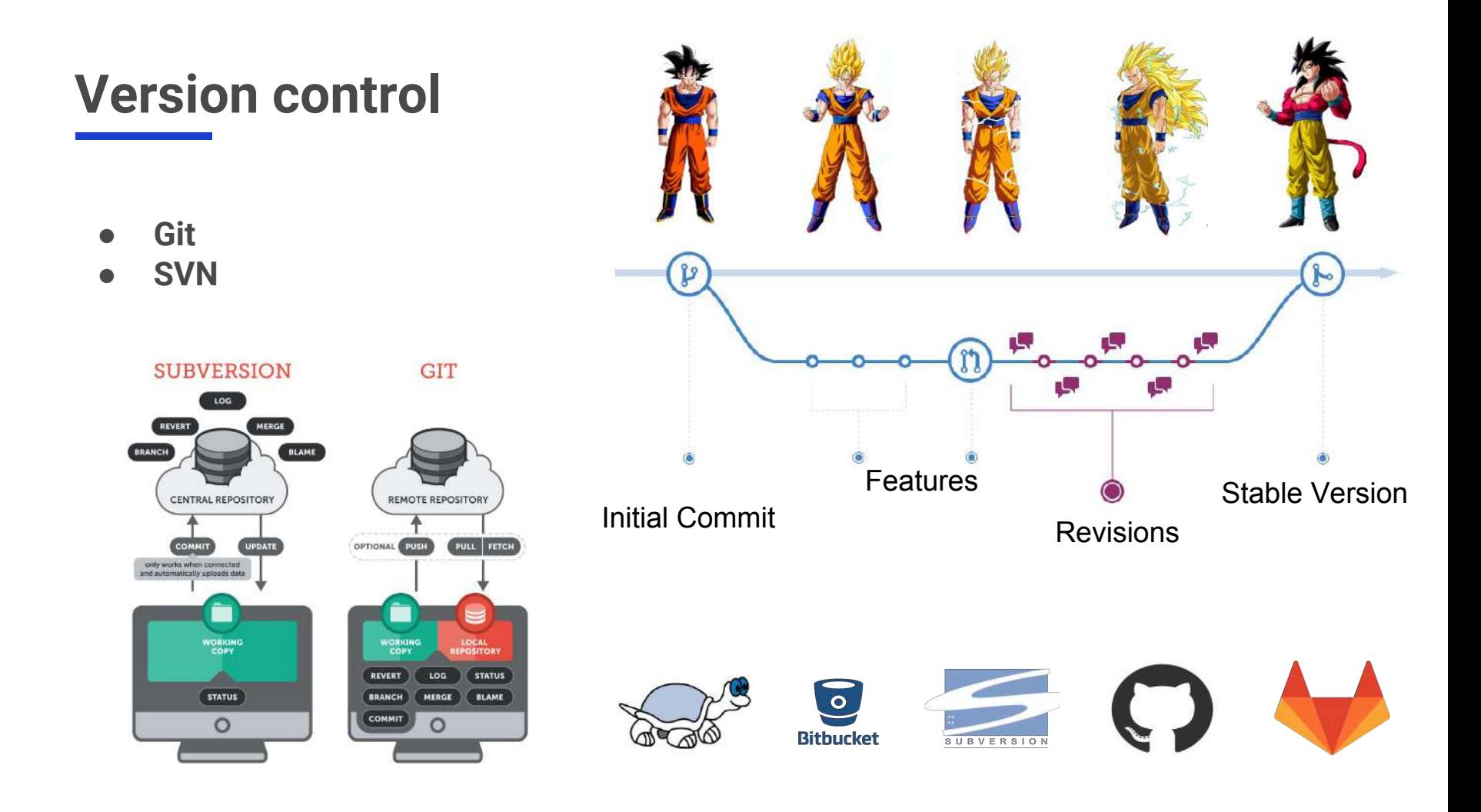

### **Text Editor or IDE**

- **● Sublime Text**
- **● Visual Studio Code**
- **● Atom**
- **● NotePad ++**

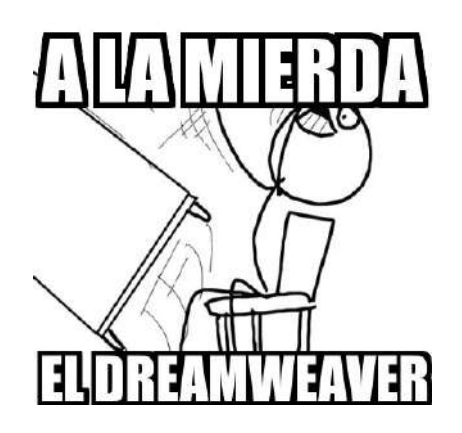

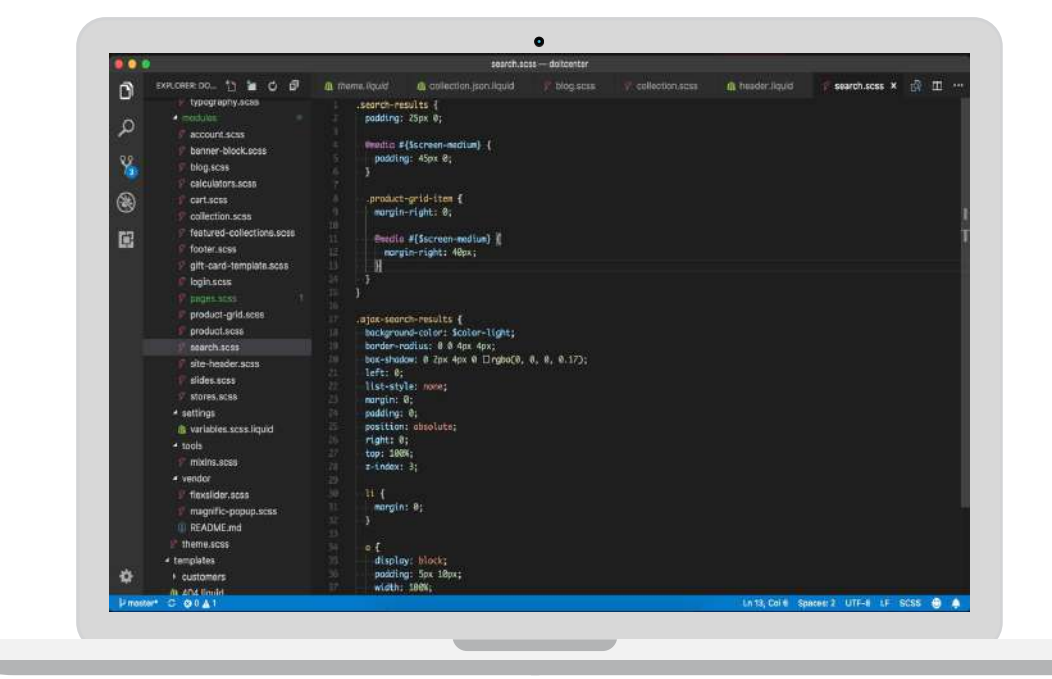

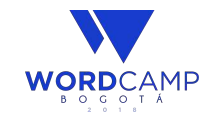

## #3. Planning

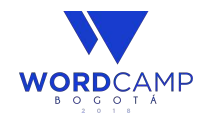

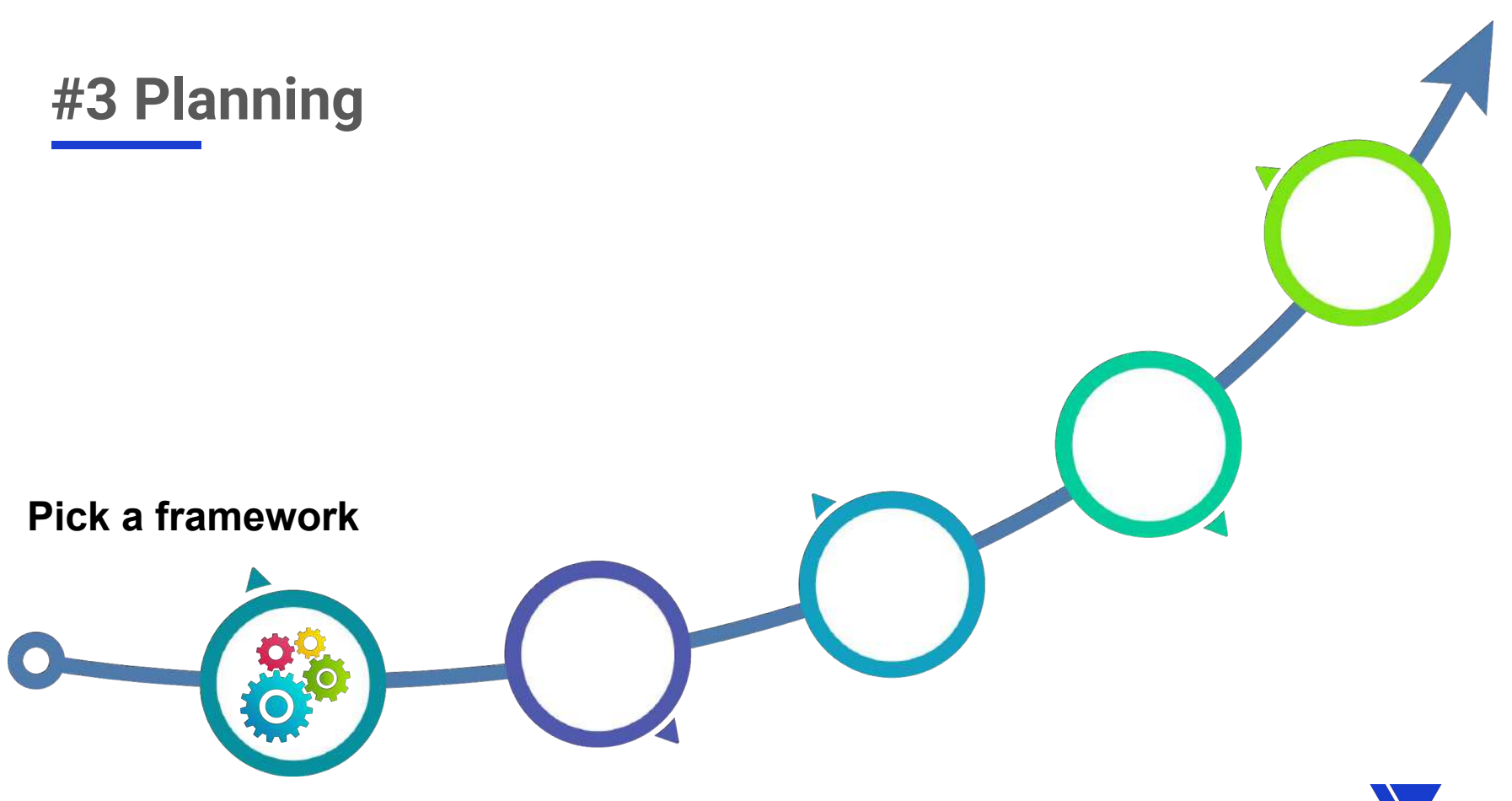

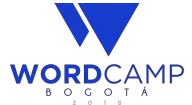

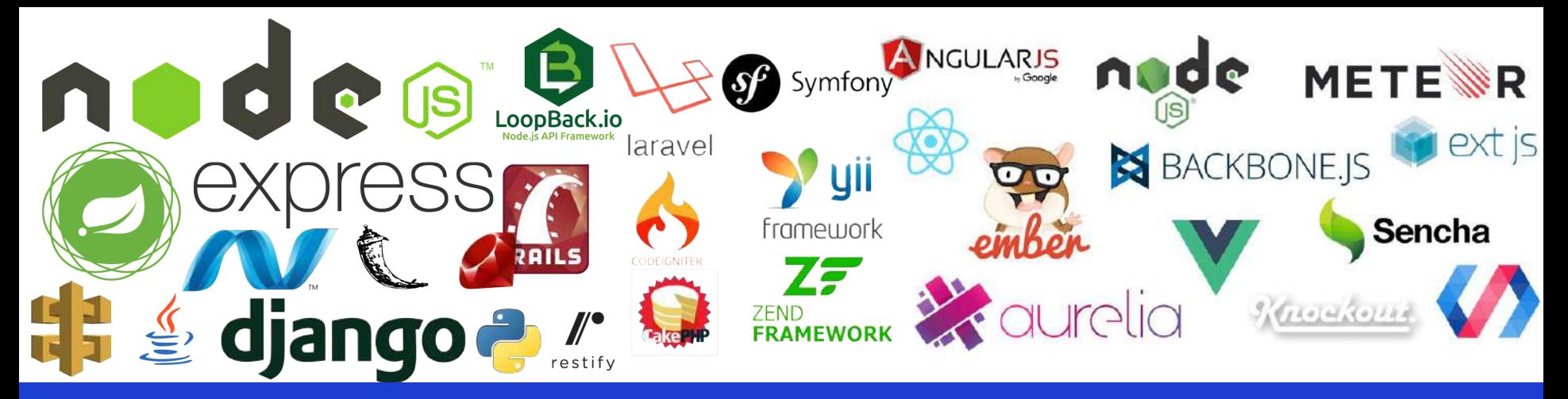

#### **FRAMEWORKS**

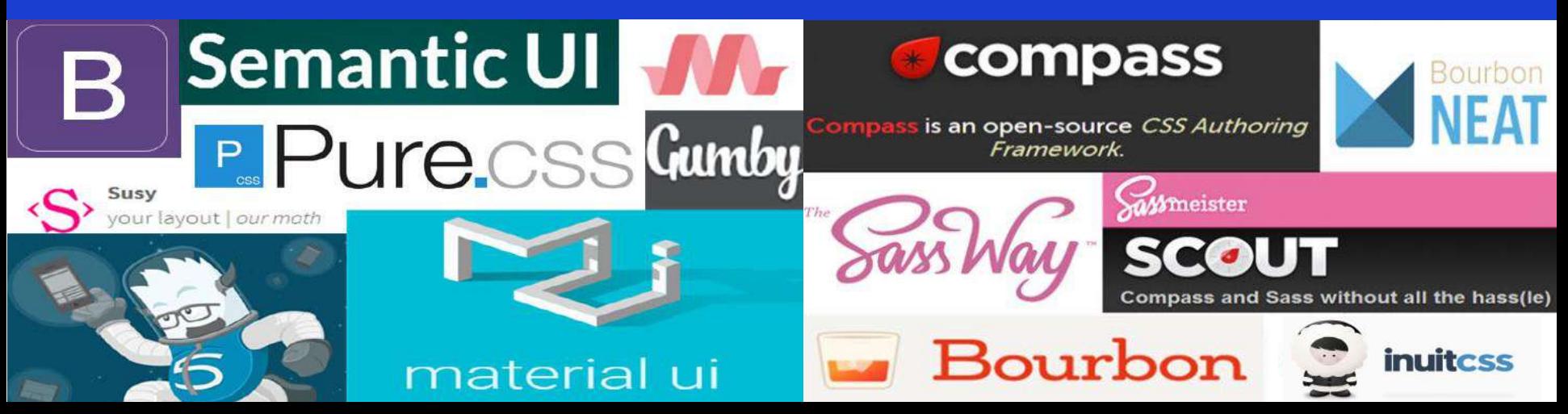

### **WordPress Frameworks**

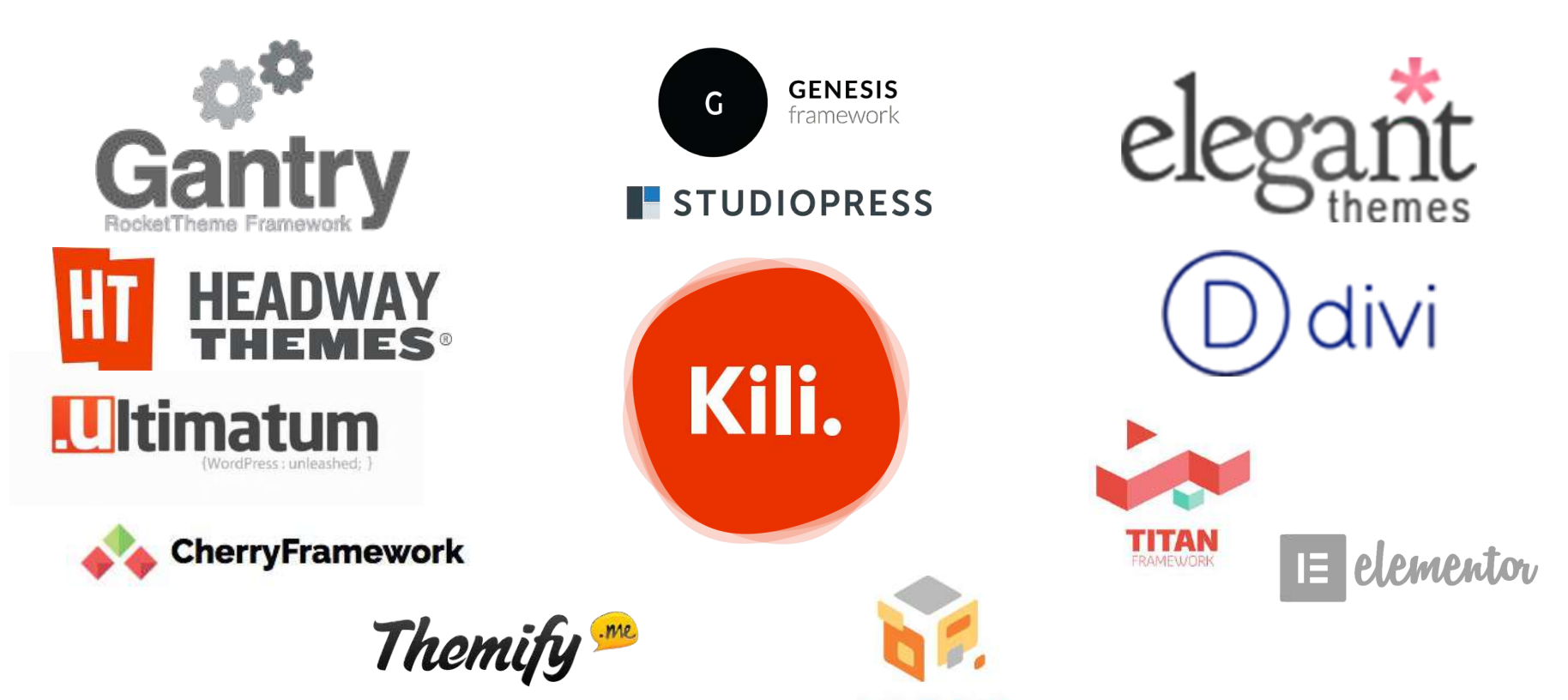

PROJECT

### WordPress Frameworks **#WPBQ**

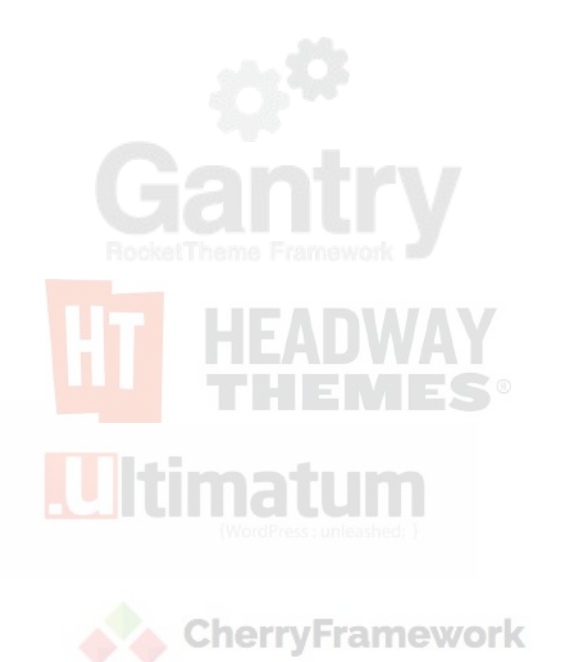

The

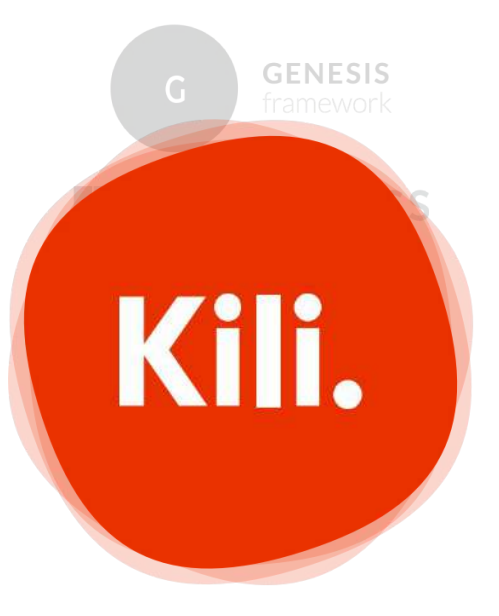

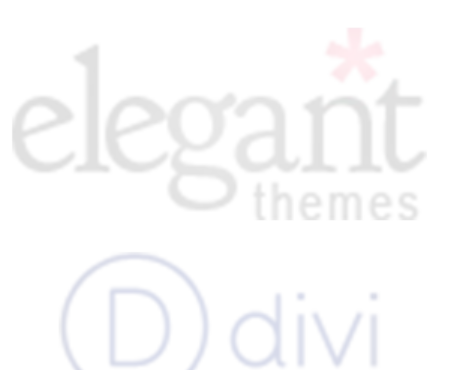

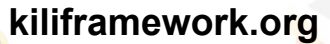

<https://github.com/koombea/kiliframework>

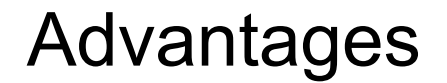

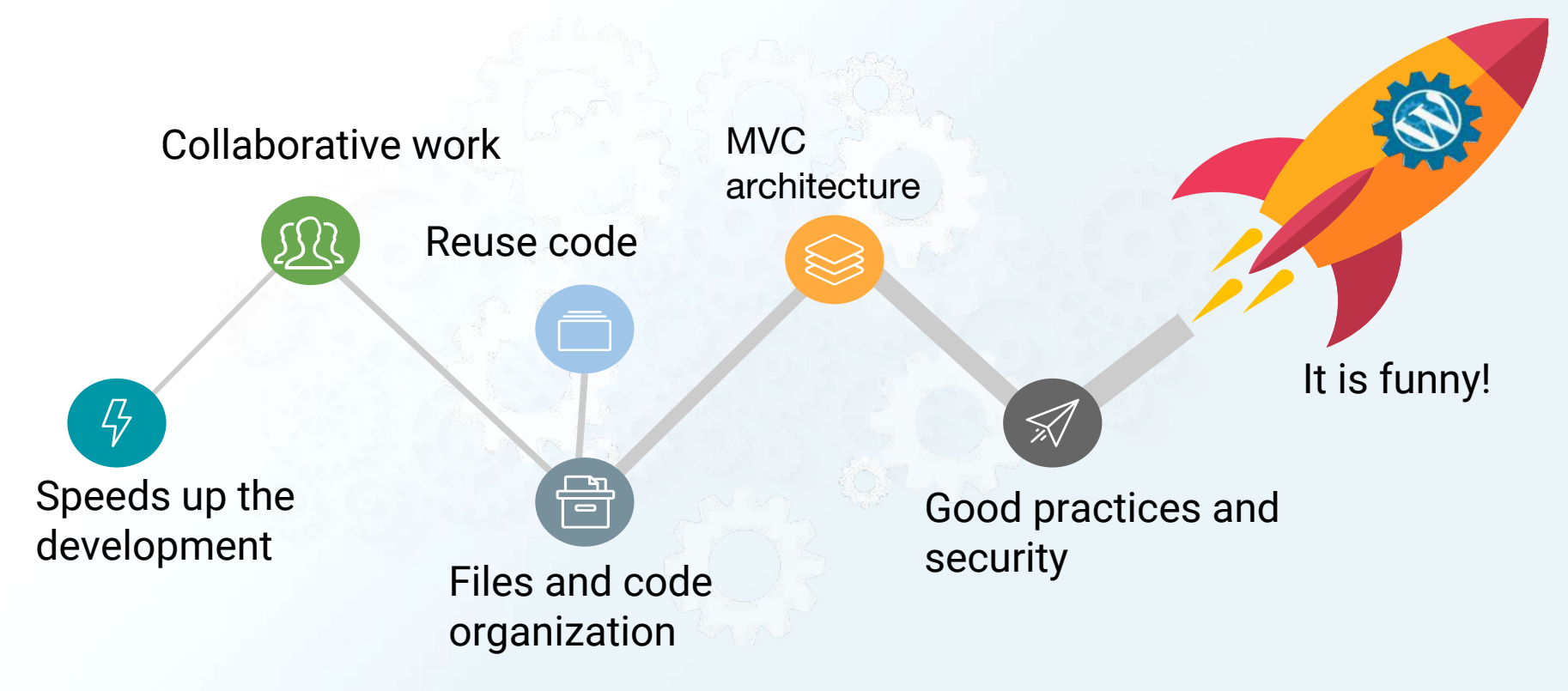

@fabolivar23 #WCBogota

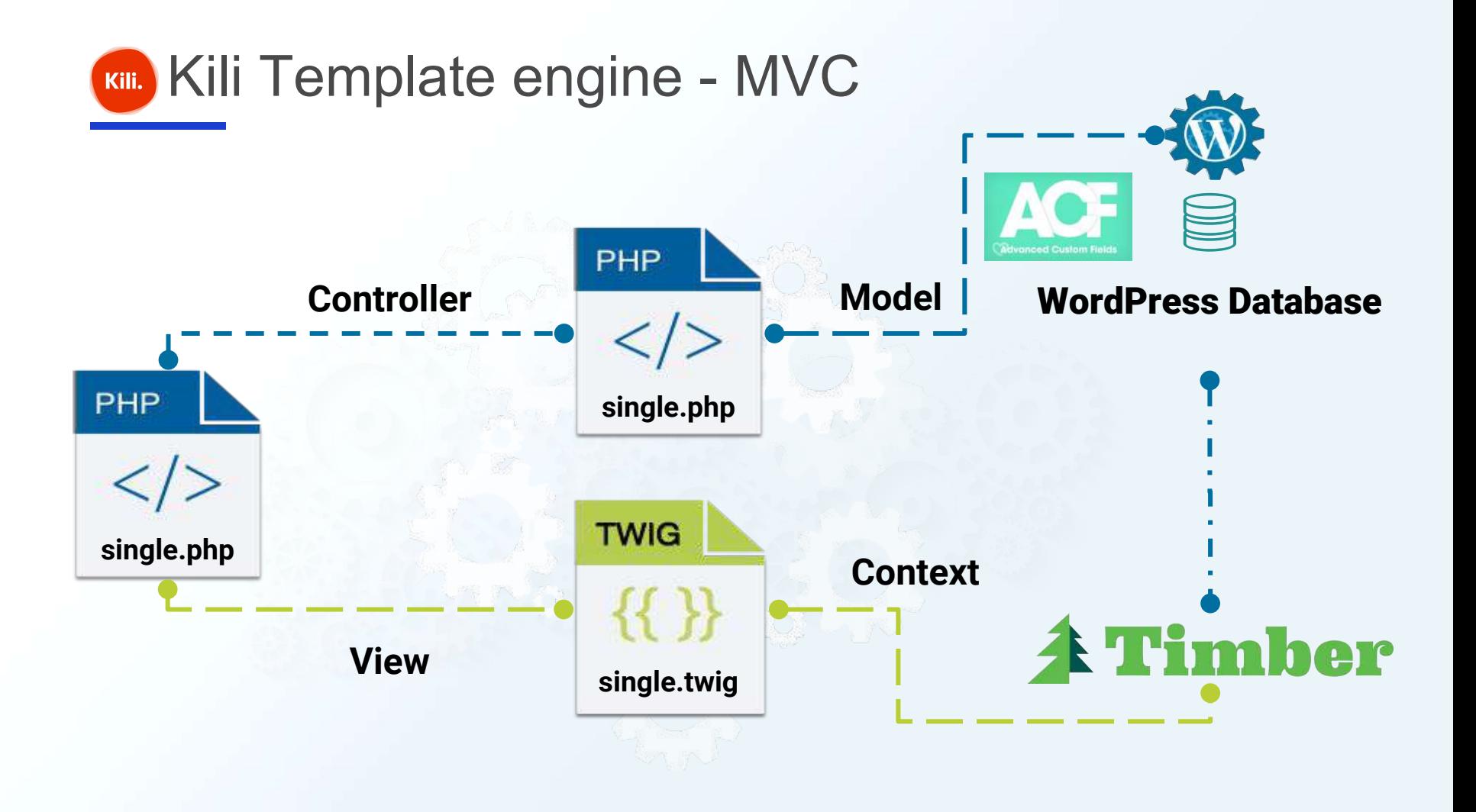

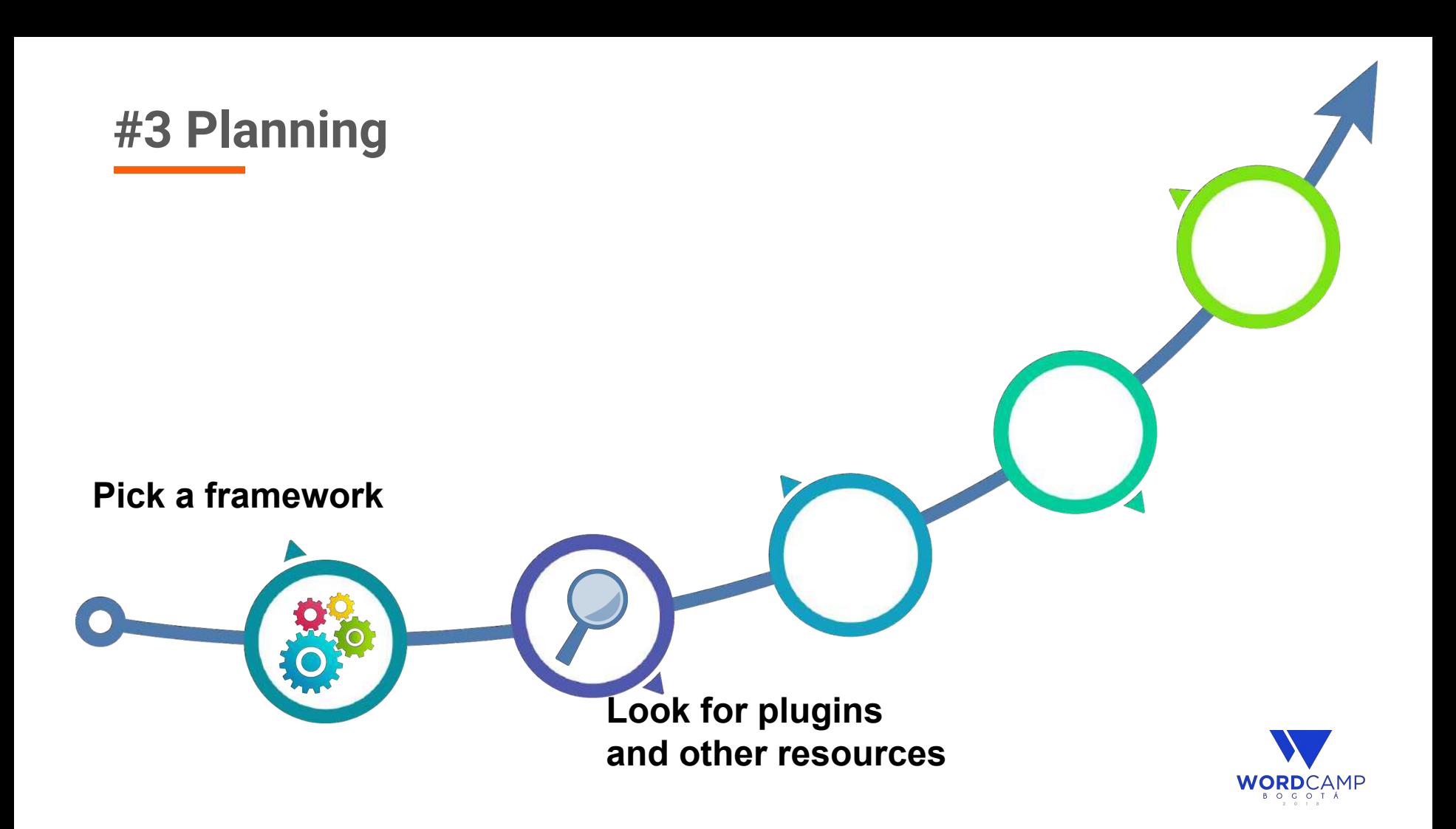

### Look for plugins

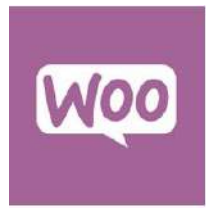

WooCommerce

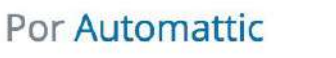

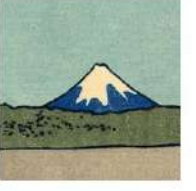

**Contact Form 7** Por Takayuki Miyoshi

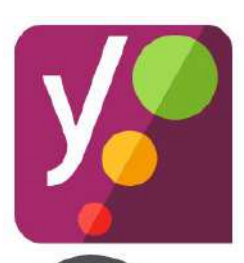

**Yoast SEO** Por Team Yoast

WPML

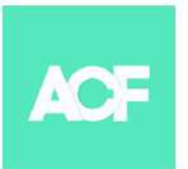

**Advanced Custom Fields** Por Elliot Condon

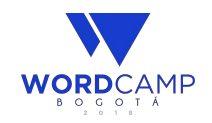

### Look for plugins

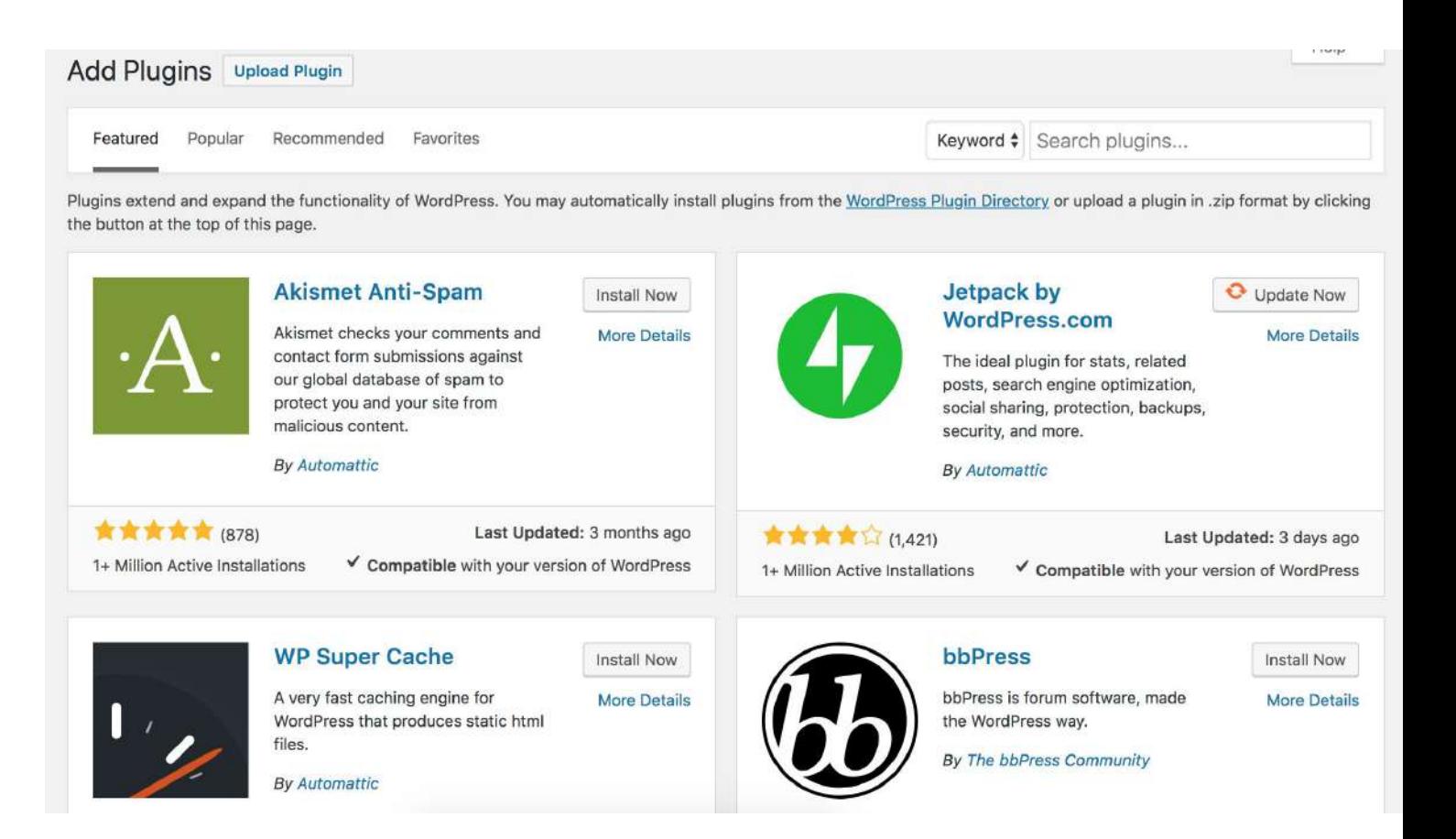

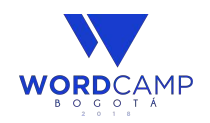

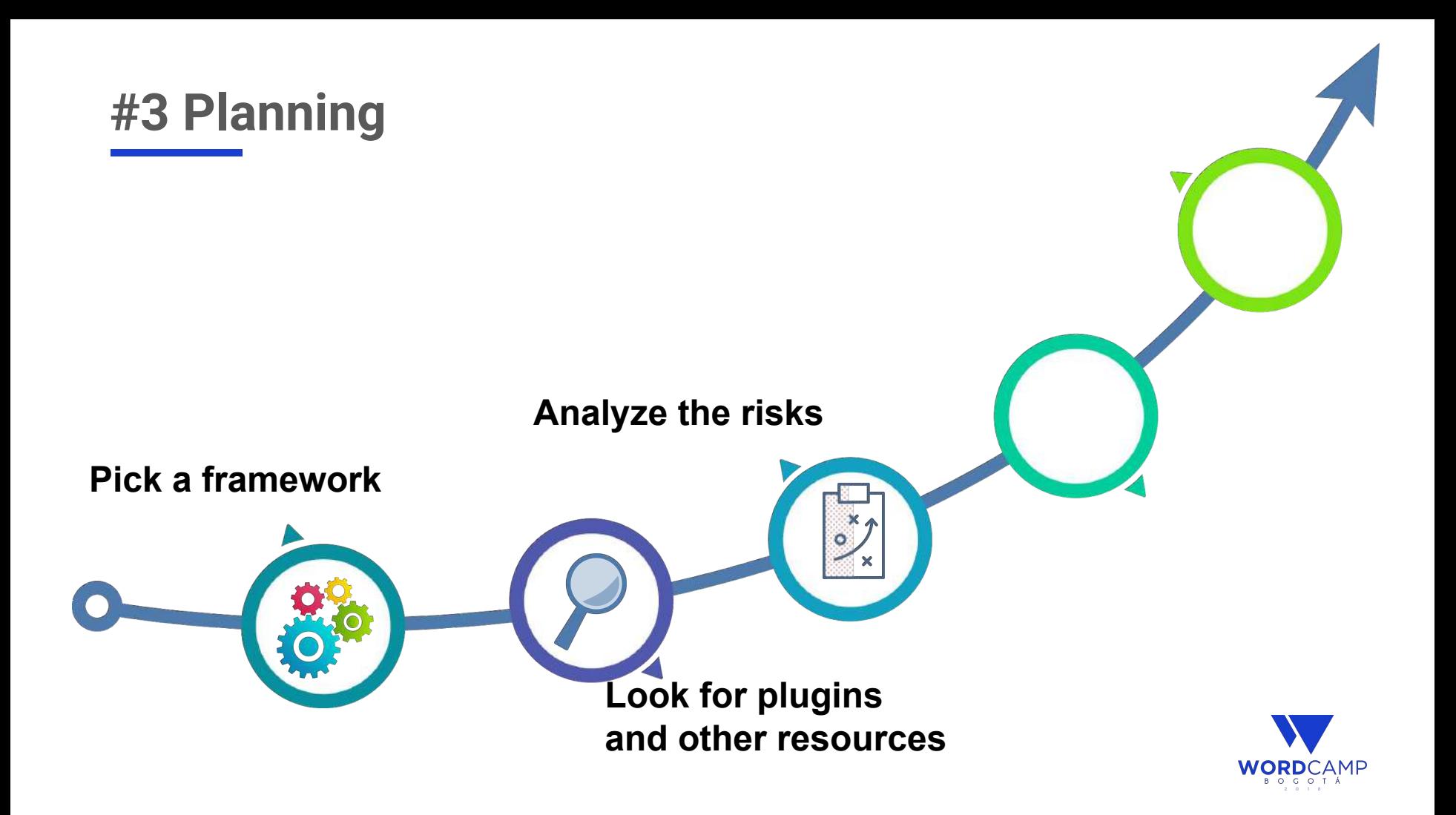

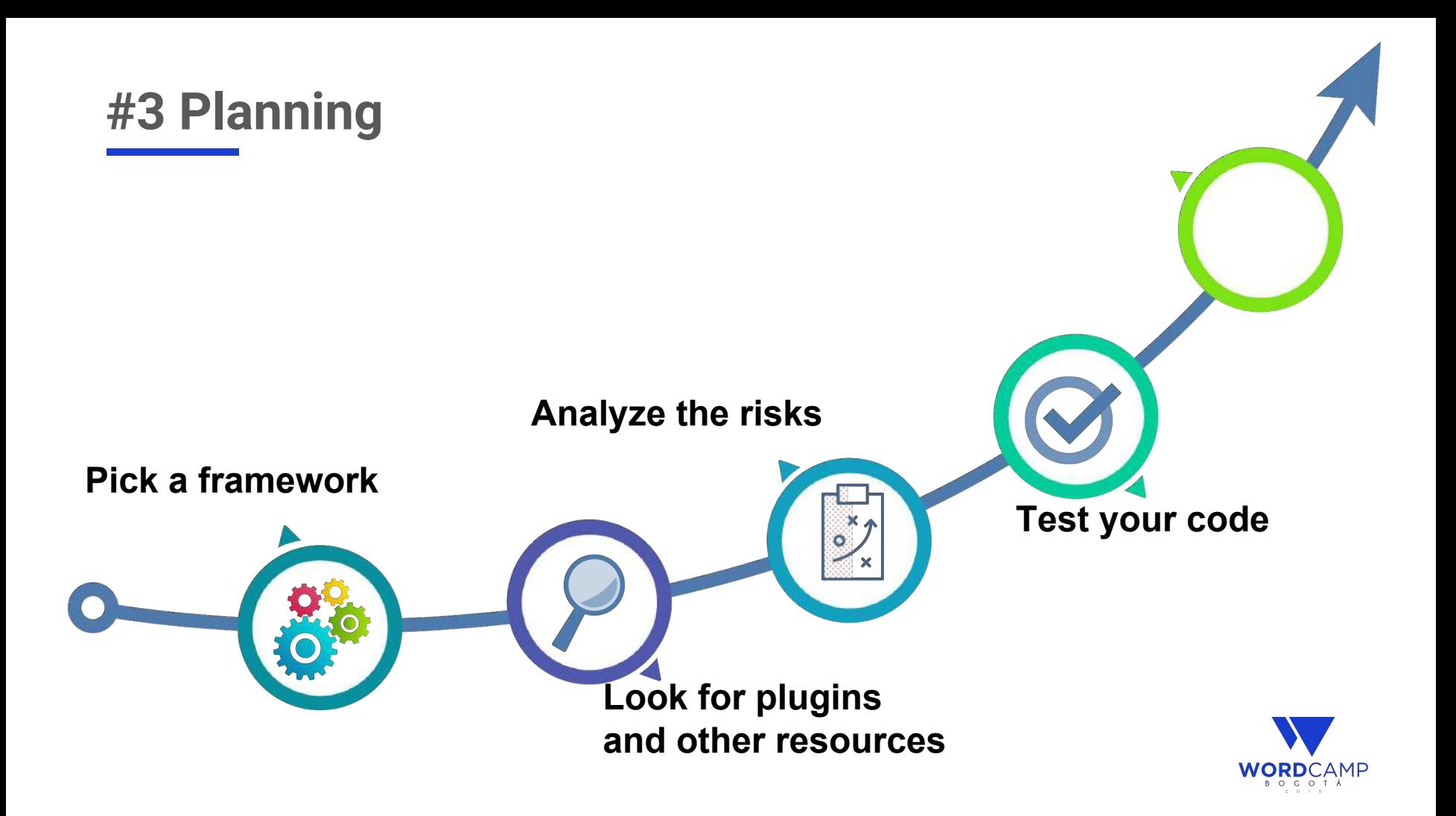

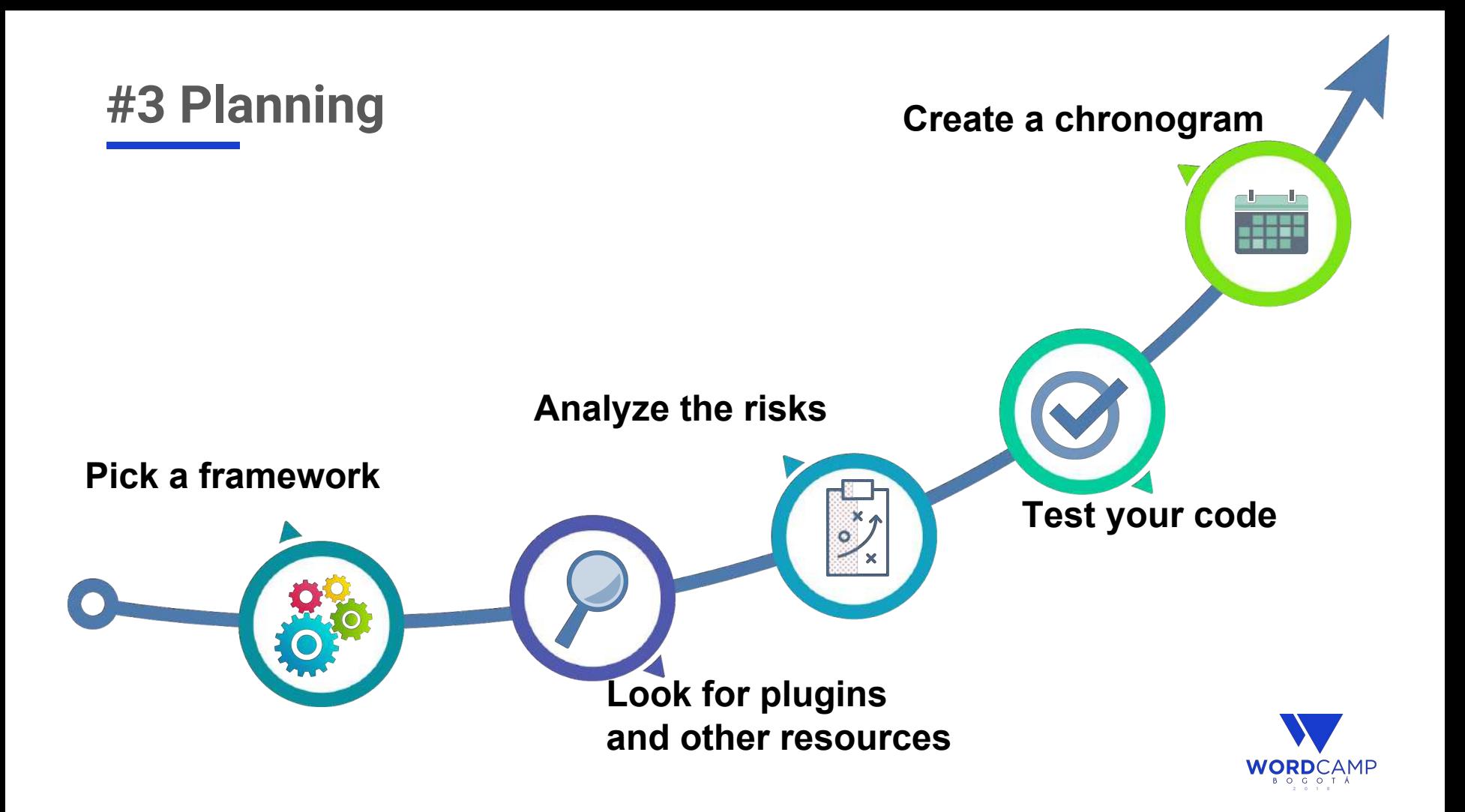

### #4. Be careful with your time

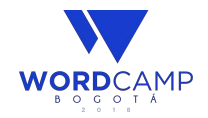

### #4. Be careful with your time

- Use a time tracking app [\(https://toggl.com/](https://toggl.com/))
- Stick to your plan
- Be aware of unwanted activities

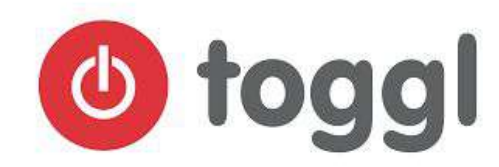

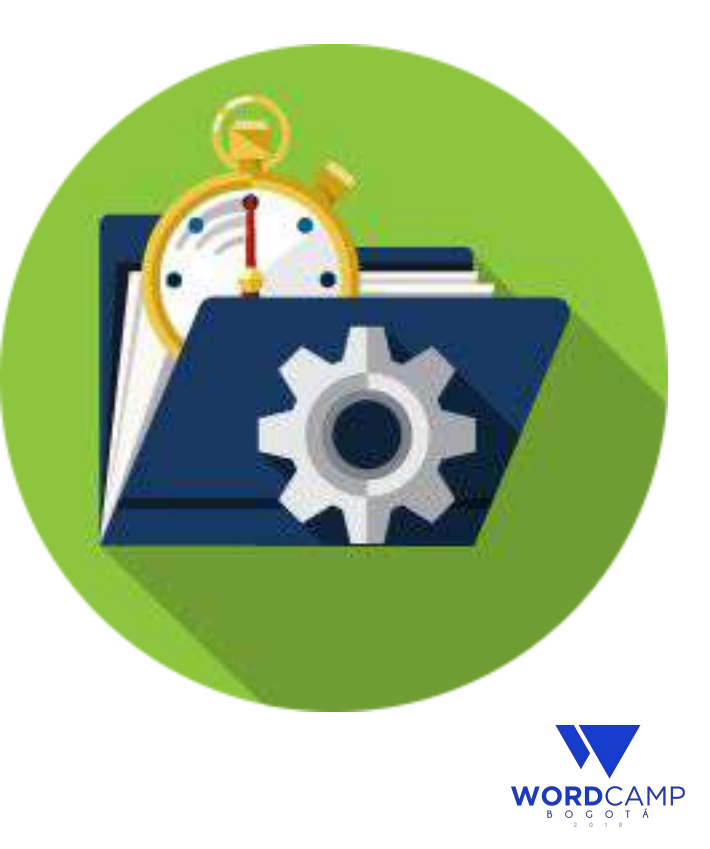

# #5. Quality Check

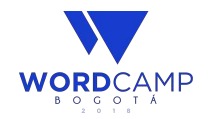

### #5. Quality Check

- **Browser Compatibility**
- **Responsive Web Design**
- Web Accessibility
- **Favicon**
- **Error page**

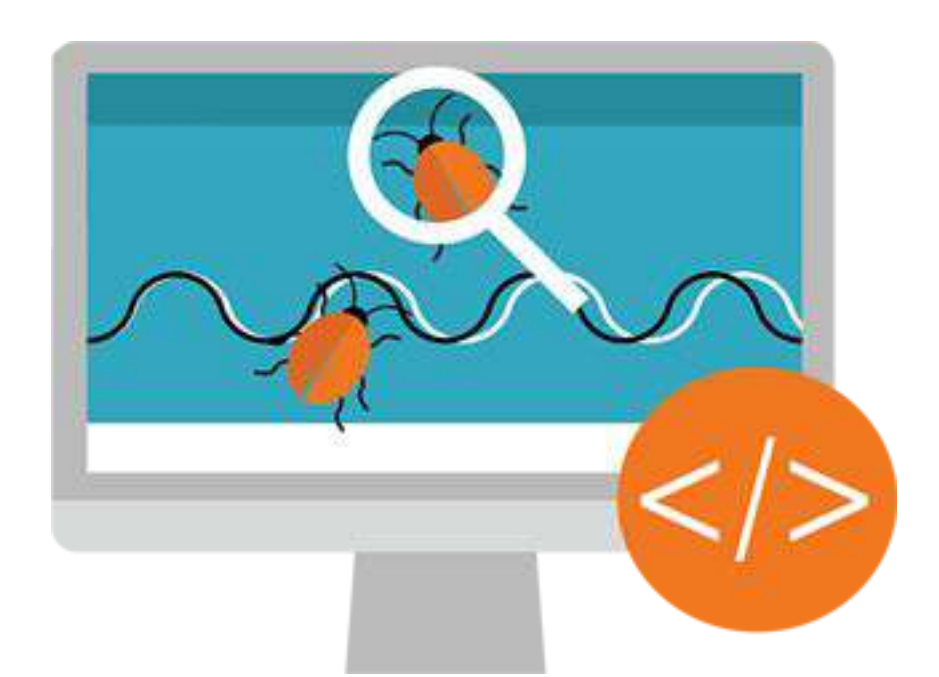

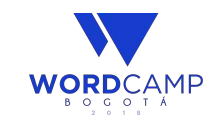

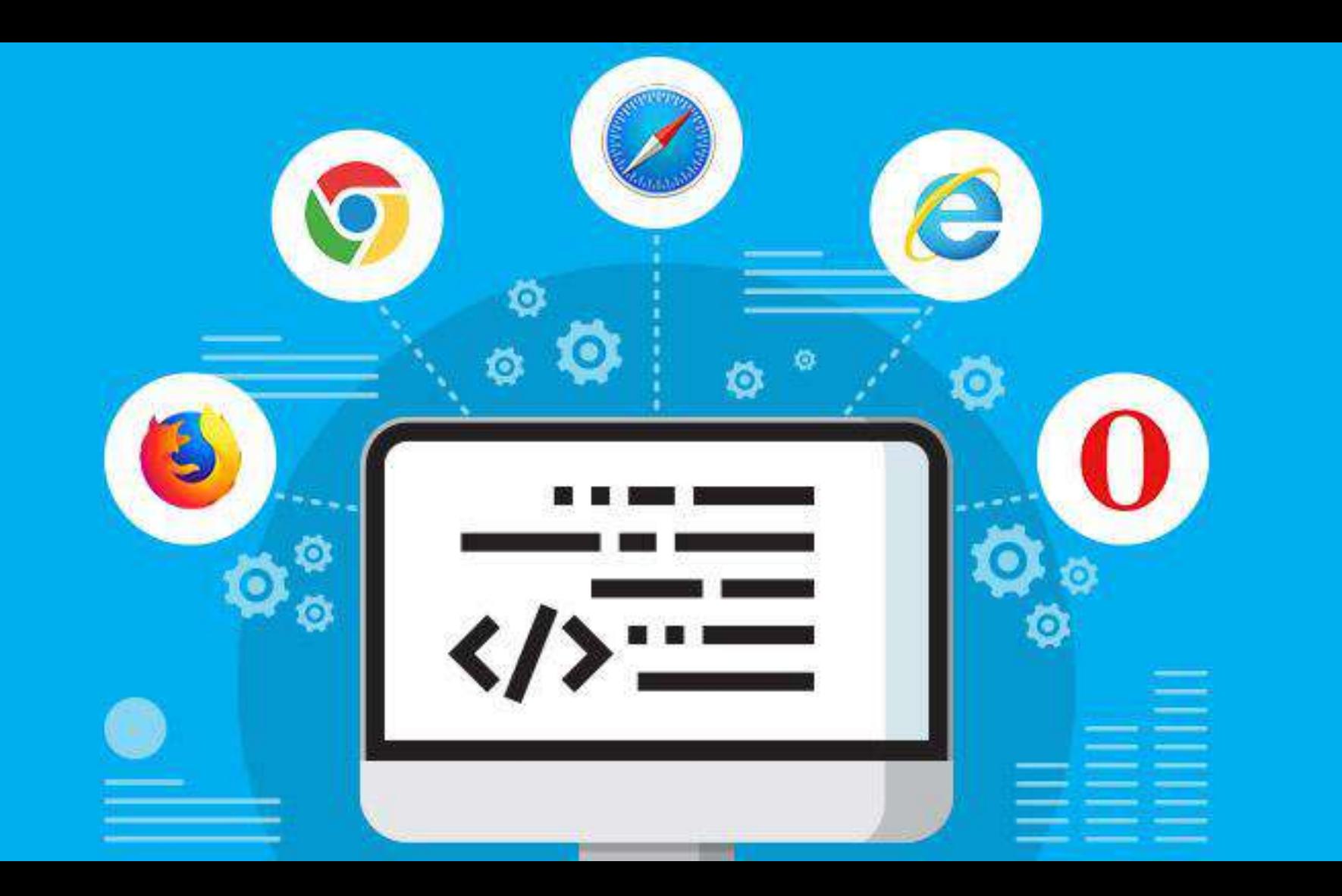

#### Browser Compatibility

- Install at least two browsers (Chrome, Firefox)
- You can use online testing tools

[BrowserStack](https://www.keycdn.com/blog/browser-compatibility-testing-tools/#browserstack) [Browsershots](https://www.keycdn.com/blog/browser-compatibility-testing-tools/#browsershots) [Browserling](https://www.keycdn.com/blog/browser-compatibility-testing-tools/#browserling) [Litmus](https://www.keycdn.com/blog/browser-compatibility-testing-tools/#litmus) [IE NetRenderer](https://www.keycdn.com/blog/browser-compatibility-testing-tools/#ienetrenderer) [Browser Sandbox](https://www.keycdn.com/blog/browser-compatibility-testing-tools/#browsersandbox) [TestingBot](https://www.keycdn.com/blog/browser-compatibility-testing-tools/#testingbot) [BrowseEmAll](https://www.keycdn.com/blog/browser-compatibility-testing-tools/#browseemall) [Multibrowser](https://www.keycdn.com/blog/browser-compatibility-testing-tools/#multibrowser) [CrossBrowserTesting](https://www.keycdn.com/blog/browser-compatibility-testing-tools/#crossbrowsertesting) [Equafy](https://www.keycdn.com/blog/browser-compatibility-testing-tools/#equafy) [Sauce Labs](https://www.keycdn.com/blog/browser-compatibility-testing-tools/#saucelabs)

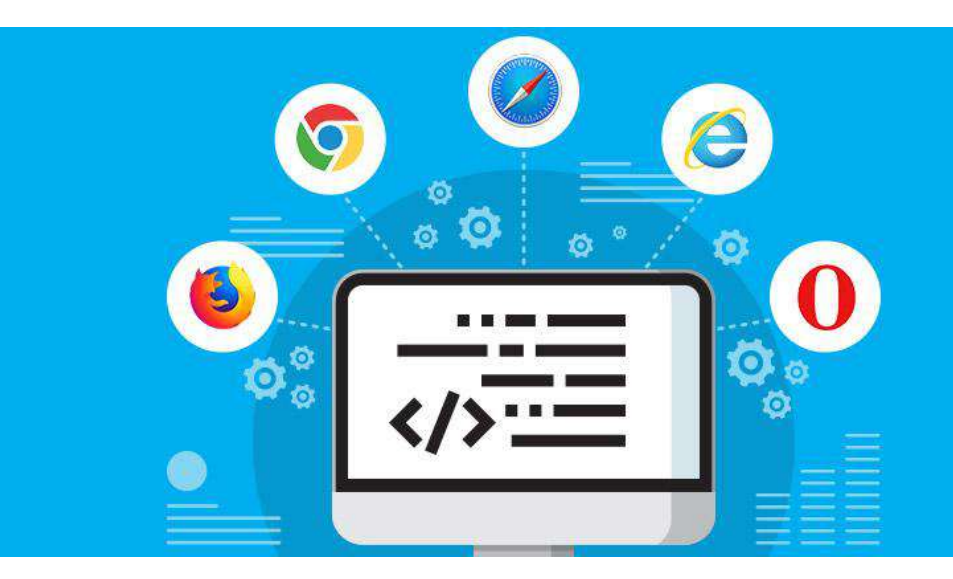

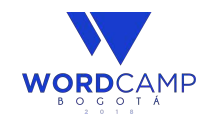

### Responsive Web Design

● Mobile First

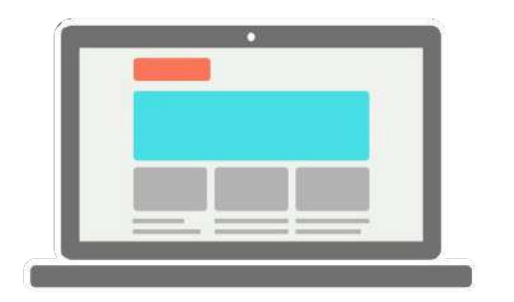

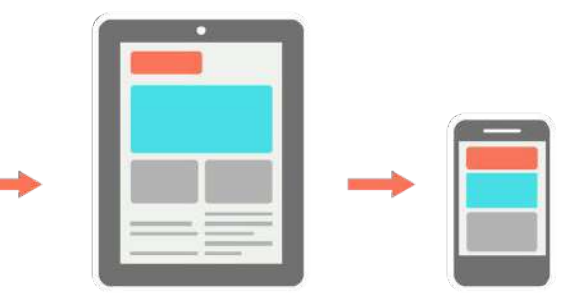

**Responsive Web Design** 

Mobile First Web Design

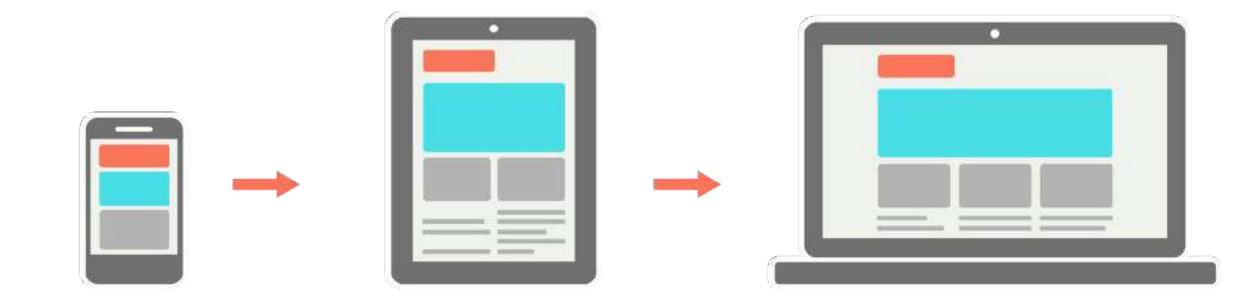

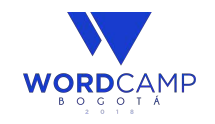

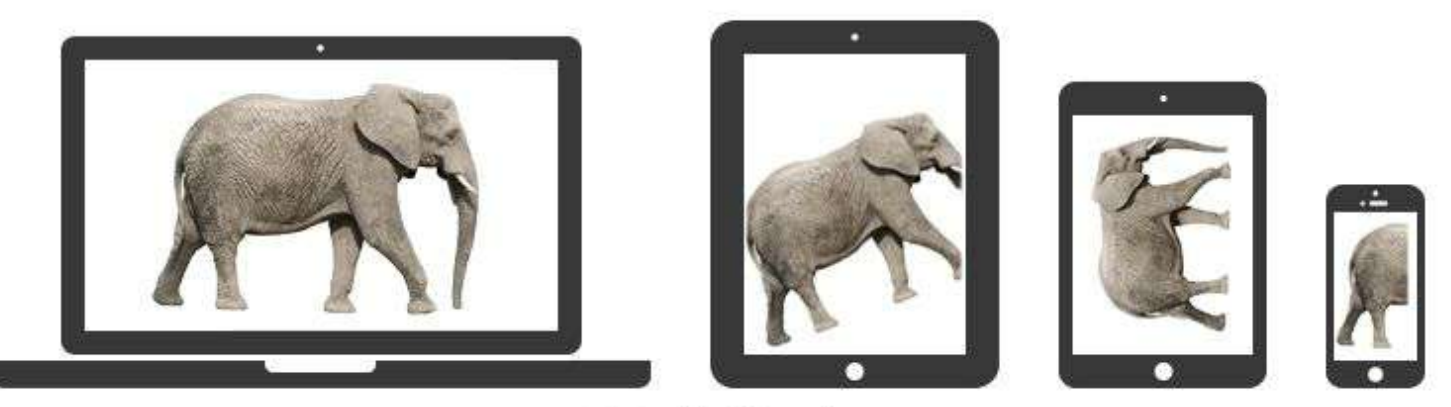

**Mobile last** 

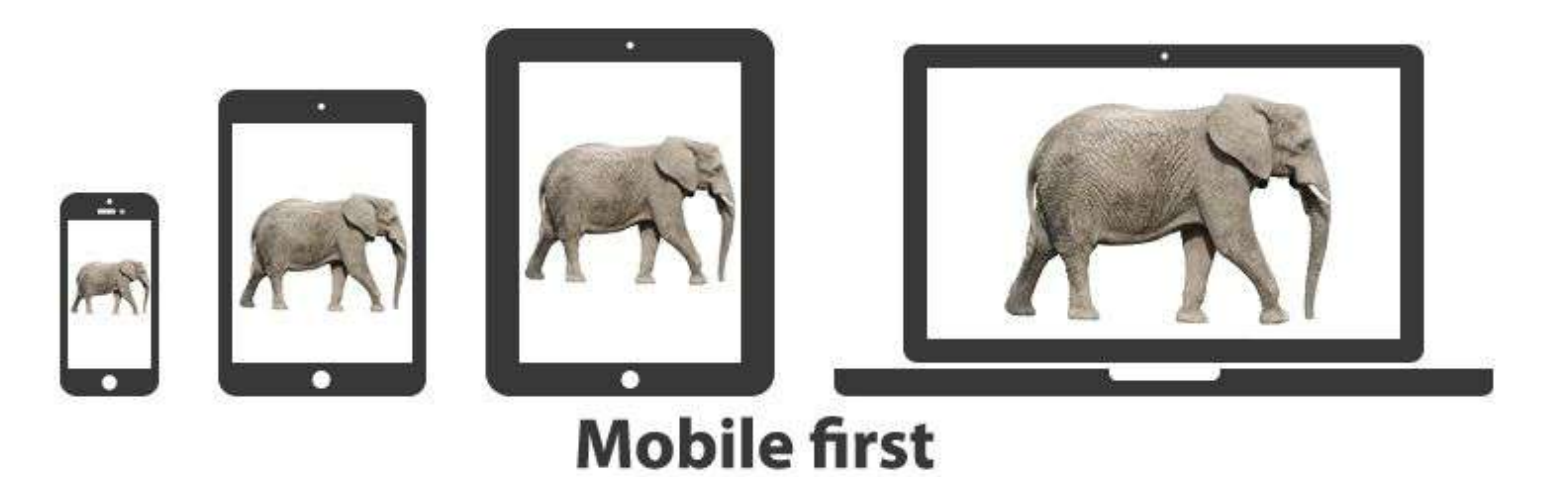

#### Responsive Web Design

- Mobile First
- Grid System

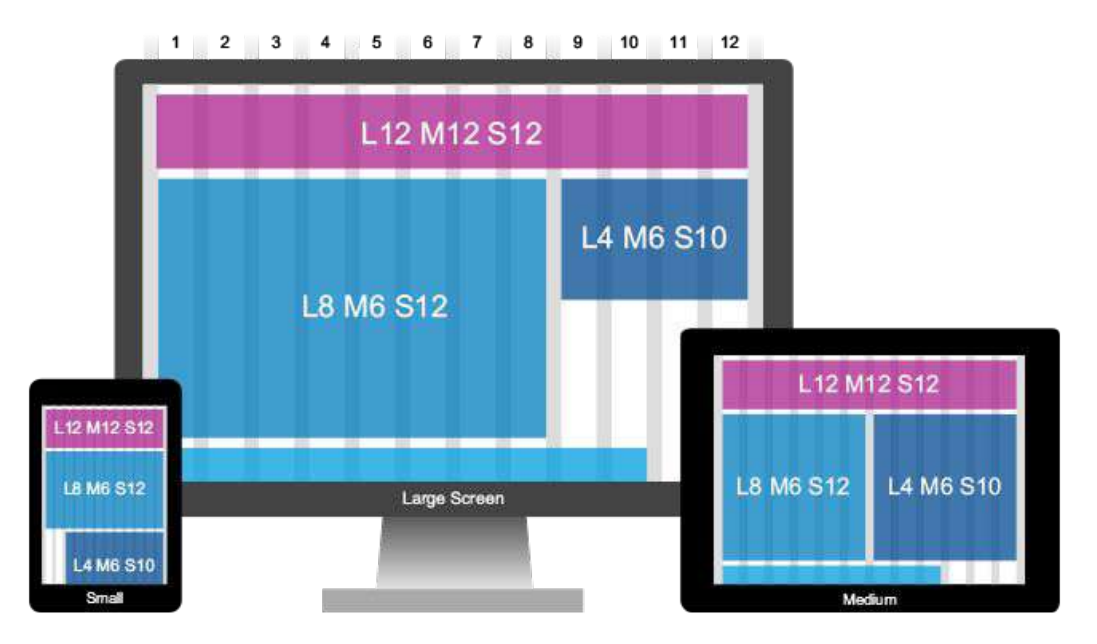

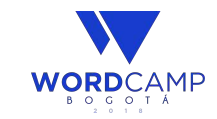

### Web Usability

- Specific Users.
- Specific Goals.
- Specific Context.
- Effectively, efficiently and with satisfaction.

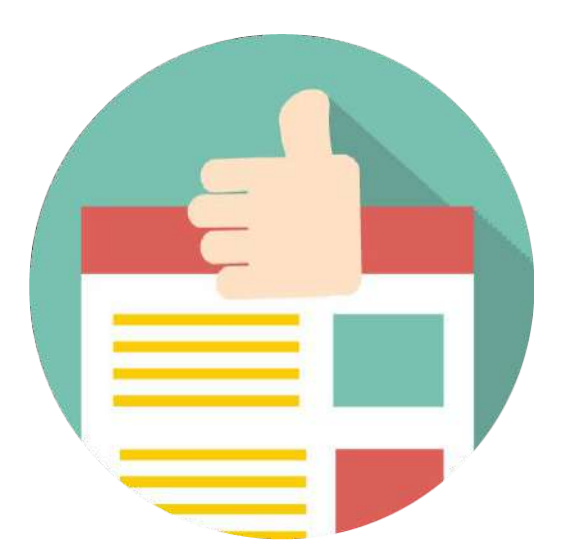

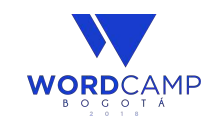

# Web Usability Vs Web Accessibility

### **Usability Testing**

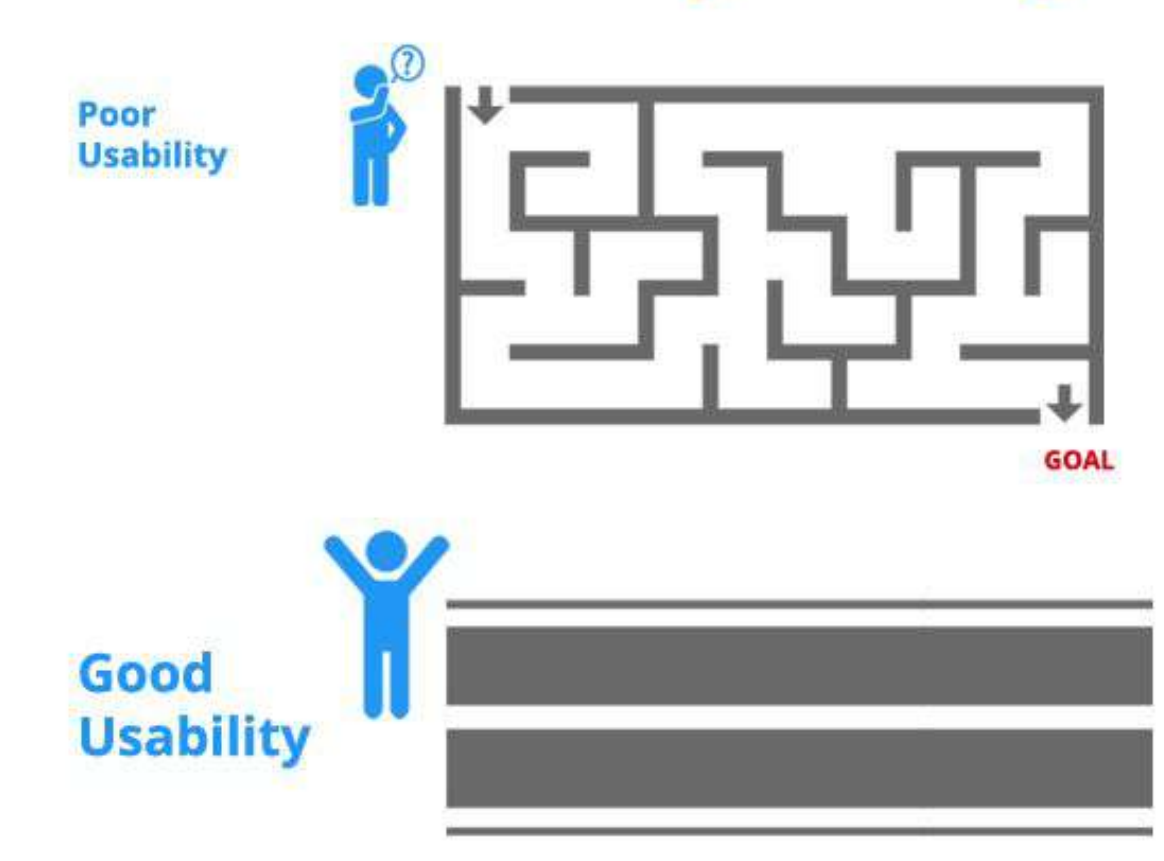

### Web Accessibility

- Flexibility.
- User benefits.
- Assistive technologies.
- Is often required by law.
- Equal access and equal opportunity.

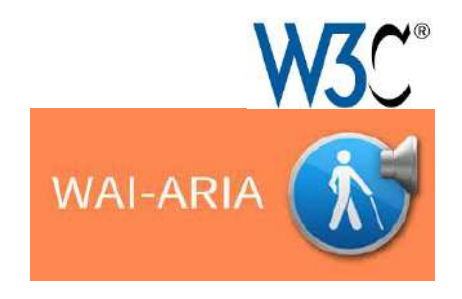

### Accessibility is not black and white

### Web Accessibility

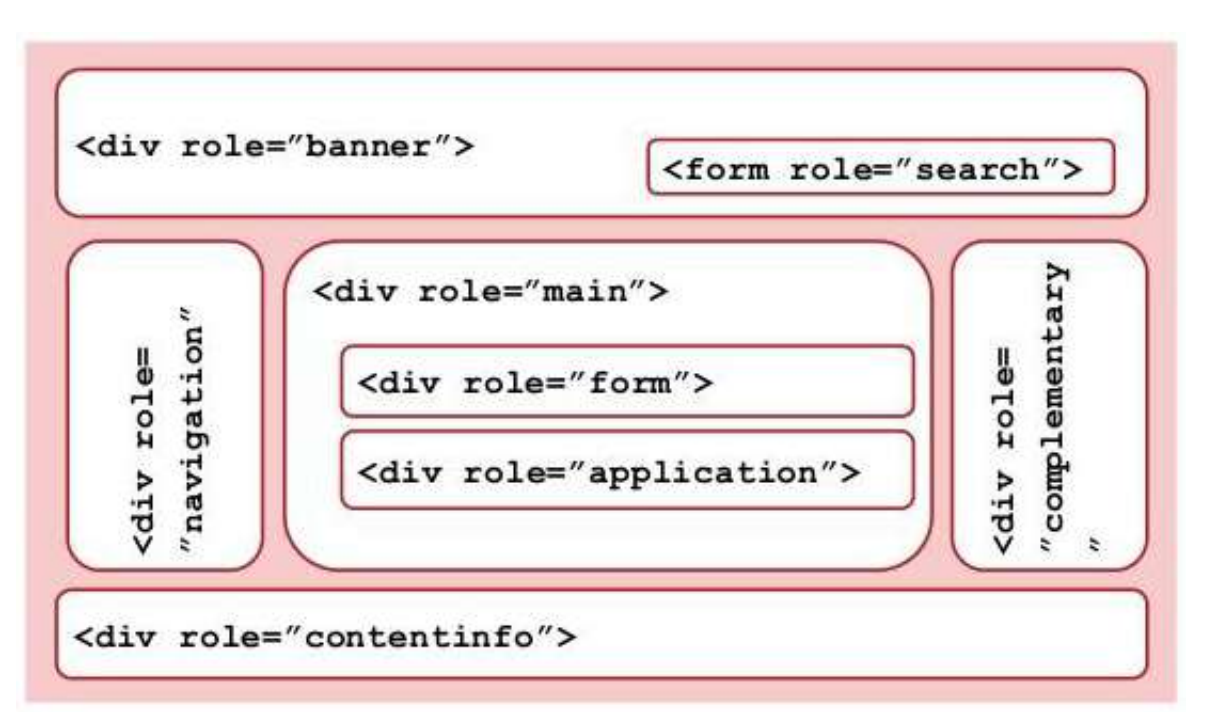

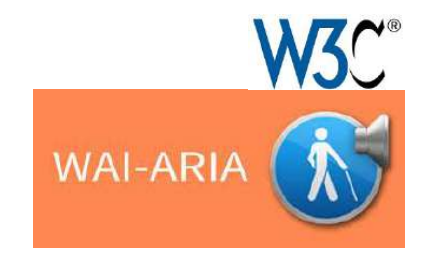

#### Resources

- WordPress Codex [\(https://codex.wordpress.org/](https://codex.wordpress.org/))
- Stack Overflow [\(https://stackoverflow.com/](https://stackoverflow.com/))
- WPBegginer [\(http://www.wpbeginner.com/](http://www.wpbeginner.com/))

# **¡Gracias!**

**"Las preguntas, que sean fáciles, por favor. XD"**

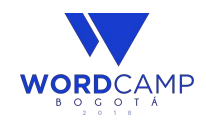